# <span id="page-0-0"></span>**Pycotools Documentation** *Release 1*

**Ciaran Welsh**

**Mar 03, 2019**

## **Contents**

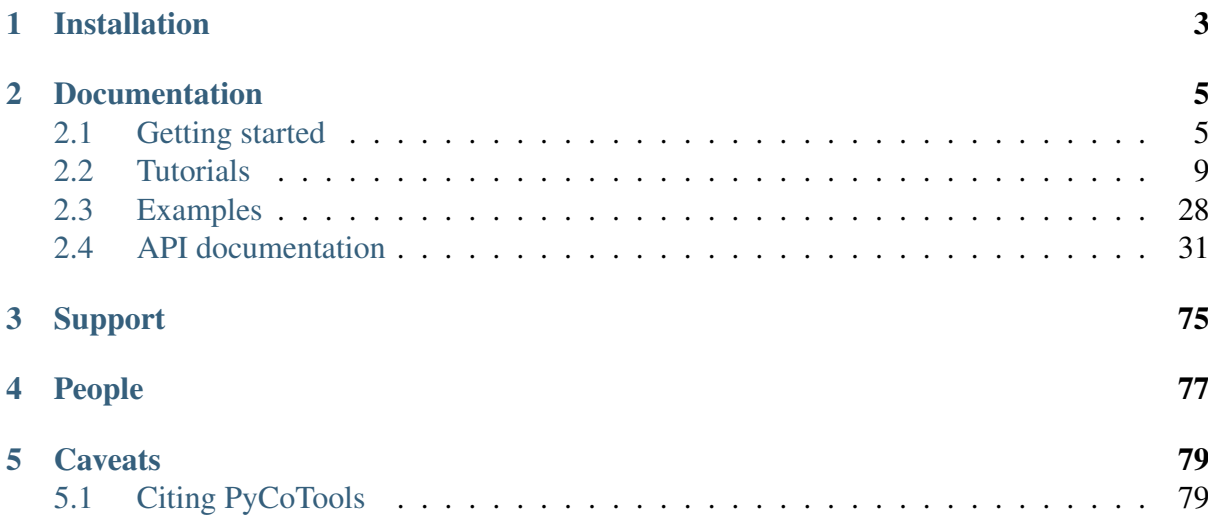

PyCoTools is a python package that was developed as an alternative interface into [COPASI,](http://copasi.org/) simulation software for modelling biochemical systems. The PyCoTools paper can be found [here](https://academic.oup.com/bioinformatics/article/34/21/3702/5001390) and describes in detail the intentions and functionality of PyCoTools. There are some important differences between the PyCoTools version that is described in the publication and the current version. The first and most important is that PyCoTools is now a python 3 only package. If using Python 2.7 you should create a virtual Python 3.6 environment using [conda](https://salishsea-meopar-docs.readthedocs.io/en/latest/work_env/python3_conda_environment.html) or [virtualenv.](https://virtualenv.pypa.io/en/latest/) My preference is conda. The other major difference is the interface into COPASI's parameter estimation task which has a new interface and has been enhanced to support all features of COPASI's parameter estimation task.

## CHAPTER 1

## Installation

<span id="page-6-0"></span>Use:

```
$ pip install pycotools3
```
Remember to source activate your python 3.6 environment if you need to.

To install from [source:](https://github.com/CiaranWelsh/pycotools3.git)

```
$ git clone https://github.com/CiaranWelsh/pycotools3.git
$ cd pycotools3
$ python setup.py install
```
The procedure is the same in linux, mac and windows.

## CHAPTER 2

### Documentation

<span id="page-8-0"></span>This is a guide to PyCoTools version >2.0.1.

## <span id="page-8-1"></span>**2.1 Getting started**

As PyCoTools only provides an alternative interface into some of COPASI's tasks, if you are unfamiliar with COPASI  $\langle$ http://copasi.org/>\_then it is a good idea to become acquainted, prior to proceeding. As much as possible, arguments to PyCoTools functions follow the corresponding option in the COPASI user interface.

In addition to COPASI, PyCoTools depends on [tellurium](http://tellurium.analogmachine.org/) which is a Python package for modelling biological systems. While tellurium and COPASI have some of the same features, generally they are complementary and productivity is enhanced by using both together.

More specifically, tellurium uses [antimony strings](http://tellurium.analogmachine.org/antimony-tutorial/) to define a model which is then converted into SBML. PyCoTools provides the model.BuildAntimony class which is a wrapper around this tellurium feature, which creates a Copasi model and parses it into a PyCoTools model.Model.

Since antimony is described [elsewhere](http://tellurium.analogmachine.org/antimony-tutorial/) we will focus here on using antimony to build a copasi model.

### **2.1.1 Build a model with antimony**

```
[2]: import site, os
    site.addsitedir('D:\pycotools3')
    from pycotools3 import model
```

```
(continued from previous page)
```

```
working_directory = os.path.abspath('')copasi_filename = os.path.join(working_directory,
˓→'NegativeFeedbackModel.cps')
antimony_string = '''
    model negative_feedback()
        // define compartments
        compartment cell = 1.0
        //define species
        var A in cell
        var B in cell
        //define some global parameter for use in reactions
        vAProd = 0.1kADeg = 0.2kBProd = 0.3kBBeq = 0.4//define initial conditions
        A = 0B = 0//define reactions
        AProd: => A; cell*vAProd
        ADeg: A => ; cell*kADeg*A*B
        BProd: => B; cell*kBProd*A
        BDeg: B => ; cell * kBDeg*B
    end
    \mathbf{r} , \mathbf{r} , \mathbf{r}with model.BuildAntimony(copasi_filename) as loader:
    negative_feedback = loader.load(antimony_string)
print(negative feedback)
assert os.path.isfile(copasi_filename)
Model(name=negative feedback, time unit=s, volume unit=l,..
˓→quantity_unit=mol)
```
### **2.1.2 Create an antmiony string from an existing model**

The Copasi user interface is an excellant way of constructing a model and it is easy to convert this model into an antimony string that can be pasted into a document.

[3]: print(negative\_feedback.to\_antimony())

```
// Created by libAntimony v2.9.4
function Constant_flux__irreversible(v)
  v;
end
function Function_for_ADeg(A, B, kADeg)
 kADeg*A*B;
end
```

```
function Function_for_BProd(A, kBProd)
 kBProd*A;
end
model *negative_feedback()
  // Compartments and Species:
  compartment cell;
  species A in cell, B in cell;
  // Reactions:
  AProd: => A; cell*Constant_flux__irreversible(vAProd);
  ADeg: A => ; cell*Function_for_ADeg(A, B, kADeg);
  BProd: \Rightarrow B; cell*Function_for_BProd(A, kBProd);
  BDeg: B \Rightarrow ; cell*kBDeg*B;
  // Species initializations:
  A = 0;B = 0;// Compartment initializations:
  cell = 1;// Variable initializations:
  vAProd = 0.1;kADeg = 0.2;
 kBProd = 0.3;kBDeq = 0.4;
  // Other declarations:
  const cell, vAProd, kADeg, kBProd, kBDeg;
end
```
One paradigm of model development is to use antimony to 'hard code' perminent changes to the model and the Copasi user interface for experimental changes. The Model.open() method is useful for this paradigm as it opens the model with whatever configurations have been defined.

```
[10]: ## negative_feedback.open()
```

```
cmd D:\pycotools3\pycotools3\COPASI\windows\CopasiUI.exe.
˓→"D:\pycotools3\docs\source\NegativeFeedbackModel.cps"
```
### **2.1.3 Simulate a time course**

Since we have used an antimony string, we can simulate this model with either tellurium or Copasi. Simulating with tellurium uses a library called roadrunner which is described in detail [elsewhere.](https://libroadrunner.readthedocs.io/en/latest/integration.html) To run a simulation with Copasi we need to configure the time course task, make the task executable (i.e. tick the check box in the top right of the time course task) and run the simulation with CopasiSE. This is all taken care of by the tasks. TimeCourse class.

```
[12]: from pycotools3 import tasks
     time course = tasks.TimeCourse(negative feedback, end=100, step
      ˓→size=1, intervals=100)
     time_course
```
[12]: <pycotools3.tasks.TimeCourse at 0x1c9ac327a20>

However a more convenient interface is provided by the model.simulate method, which is a wrapper around tasks.TimeCourse which additionally parses the resulting data from file and returns a pandas. DataFrame

```
[10]: from pycotools3 import tasks
     sim_data = negative_feedback.simulate(0, 100, 1) ##start, end, by
     sim data.head()
```
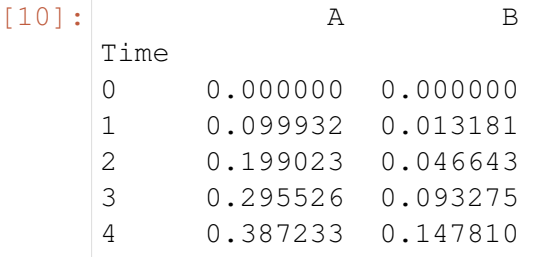

The results are saved in a file defined by the report\_name option, which defaults to timecourse.txt in the same directory as the copasi model.

### **2.1.4 Visualise a time course**

PyCoTools also provides facilities for visualising simulation output. To plot a timecourse, pass the task.TimeCourse object to the viz.PlotTimeCourse object.

```
[13]: from pycotools3 import viz
     viz.PlotTimeCourse(time_course, savefig=True)
[13]: <pycotools3.viz.PlotTimeCourse at 0x1c9ac3279e8>
```
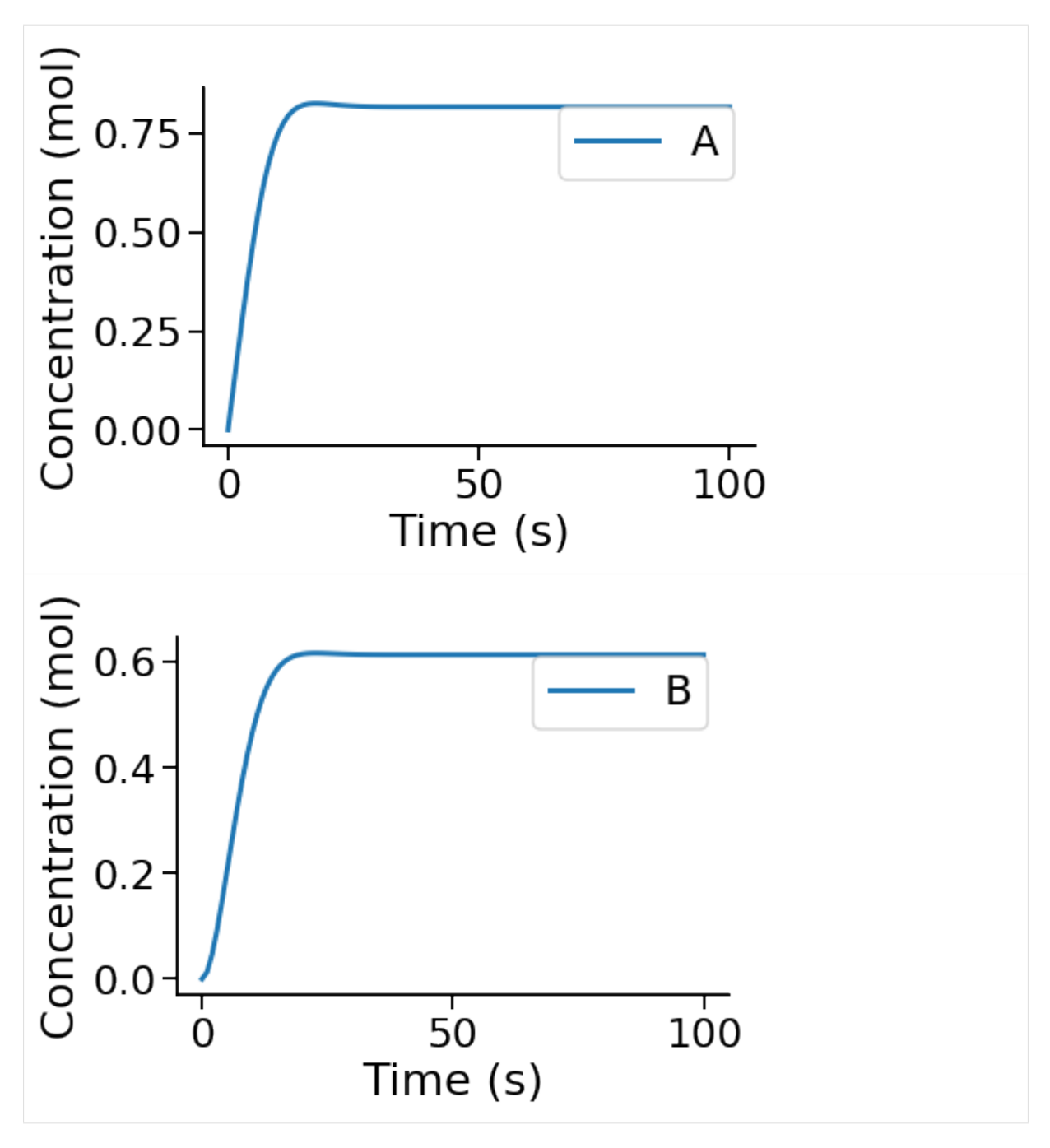

More information about running time courses with PyCoTools and Copasi can be found in the *[time course tutorial](#page-13-0)*

## <span id="page-12-0"></span>**2.2 Tutorials**

In this section of the documentation I provide detailed explainations of how PyCoTools works, with examples. The tutorials are split into sections which are linked to below.

### <span id="page-13-0"></span>**2.2.1 Running Time-Courses**

Copasi enables users to simulate their model with a range of different solvers.

#### **Create a model**

Here we do our imports and create the model we use for the tutorial

```
[1]: import os
    import site
    site.addsitedir('D:\pycotools3')
    from pycotools3 import model, tasks, viz
    working_directory = r'/home/ncw135/Documents/pycotools3/docs/source/
     ˓→Tutorials/timecourse_tutorial'
    if not os.path.isdir(working_directory):
         os.makedirs(working_directory)
    copasi_file = os.path.join(working_directory, 'michaelis_menten.cps
     ˓→')
    if os.path.isfile(copasi_file):
        os.remove(copasi_file)
    antimony_string = """
    model michaelis_menten()
        compartment cell = 1.0
        var E in cell
        var S in cell
        var ES in cell
        var P in cell
        kf = 0.1kb = 1kcat = 0.3E = 75S = 1000SBindE: S + E \implies E S; k f * S * EESUnbind: ES = > S + E; kb*ES
        ProdForm: ES \Rightarrow P + E; kcat*ES
    end
    """
    with model.BuildAntimony(copasi_file) as loader:
         mm = loader.load(antimony_string)
    mm
```
**10 Chapter 2. Documentation**

[1]: Model(name=michaelis\_menten, time\_unit=s, volume\_unit=l, quantity\_ ˓<sup>→</sup>unit=mol)

#### **Deterministic Time Course**

```
\lceil \cdot \rceil: TC = tasks. TimeCourse (
         mm, report_name='mm_simulation.txt',
         end=1000, intervals=50, step_size=20
     )
     ## check its worked
     os.path.isfile(TC.report_name)
     import pandas
     df = pandas.read_csv(TC.report_name, sep='\t')
     df.head()
```
When running a time course, you should ensure that the number of intervals times the step size equals the end time, i.e.:

\$\$intervals \cdot step\\_size = end\$\$

The default behaviour is to output all model variables as they can easily be filtered later in the Python environment. However, the metabolites, global\_quantities and local\_parameters arguments exist to filter the variables that are simulated prior to running the time course.

```
[ ]: TC=tasks.TimeCourse(
         mm,
         report_name='mm_timecourse.txt',
         end=100<sub>r</sub>intervals=50,
         step_size=2,
         global_quantities = ['kf'], # \# \text{recall that antimony puts all˓→parameters as global quantities
     \lambda##check that we only kf as a global variables
     pandas.read_csv(TC.report_name,sep='\t').head()
```
An alternative and more convenient interface into the tasks.TimeCourse class is using the model.Model.simulate method. This is simply a wrapper and is used like so.

```
[ ]: ] data = mm.simulate(start=0, stop=100, by=0.1)
    data.head()
```
This mechanism of running a time course has the advantage that 1) pycotools parses the data back into python in the form of a pandas. DataFrame and 2) the column names are automatically pruned to remove the copasi reference information.

#### **Visualization**

```
[ ]: viz.PlotTimeCourse(TC)
```
It is also possible to plot these on the same axis by specifying separate=False

```
[ ]: viz.PlotTimeCourse(TC, separate=False)
```
or to choose the y variables,

```
[ ]: viz.PlotTimeCourse(TC, y=['E', 'S'], separate=False)
    viz.PlotTimeCourse(TC, y=['ES', 'P'], separate=False)
```
#### **Plot in Phase Space**

Choose the x variable to plot phase space. Same arguments apply as above.

[ ]: viz.PlotTimeCourse(TC, x='E', y='ES', separate=**True**)

#### **Save to file**

Use the savefig=True option to save the figure to file and give an argument to the filename option to choose the filename.

```
[ ]: viz.PlotTimeCourse(TC, y=['S', 'P'], separate=False, savefig=True,
     ˓→filename='MyTimeCourse.png')
```
#### **Alternative Solvers**

Valid arguments for the method argument of TimeCourse are:

```
deterministic
direct
- gibson_bruck
tau leap
adaptive tau leap
- hybrid_runge_kutta
 hybrid_lsoda
```
Copasi also includes a hybrid\_rk45 solver but this is not yet supported by Pycotools. To use an alternative solver, pass the name of the solver to the method argument.

#### **Stochastic MM**

For demonstrating simulation of stochastic time courses we build another michaelis-menten type reaction schema. We need to do this so we can set unit substance = item, or in other words, change the model to particle numbers - otherwise there are too may molecules in the system to simulate a stochastic model

```
[18]: copasi_file = os.path.join(working_directory, 'michaelis_menten_
      ˓→stochastic.cps')
     antimony\_string = """"model michaelis_menten()
         compartment cell = 1.0;
         var E in cell;
         var S in cell;
         var ES in cell;
          var P in cell;
         kf = 0.1;kb = 1;kcat = 0.3;E = 75;
          S = 1000;SBindE: S + E \implies ES; kf*S*E;
          ESUnbind: ES => S + E; kb*ES;
          ProdForm: ES \Rightarrow P + E; kcat*ES;
          unit substance = item;
     end
      '"" ""
     with model.BuildAntimony(copasi_file) as loader:
          mm = loader.load(antimony_string)
```
#### **Run a Time Course Using Direct Method**

```
[21]: data = mm.simulate(0, 100, 1, method='direct')
    data.head(n=10)
[21]: E ES P S
    Time
    0 75 1 1 1000
    1 0 76 18 908
    2 2 74 36 892
    3 0 76 57 869
    4 1 75 81 846
    5 0 76 100 826
                                              (continues on next page)
```
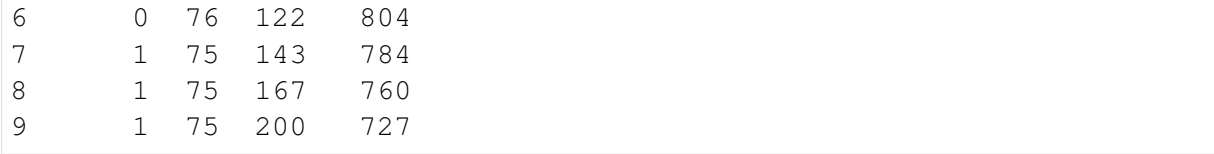

#### **Plot stochastic time course**

Note that we can also use the pandas, matplotlib and seaborn libraries for plotting

```
[28]: import matplotlib
     import seaborn
     seaborn.set_context('notebook')
     data.plot()
```
[28]: <matplotlib.axes.\_subplots.AxesSubplot at 0x1fa3c225d68>

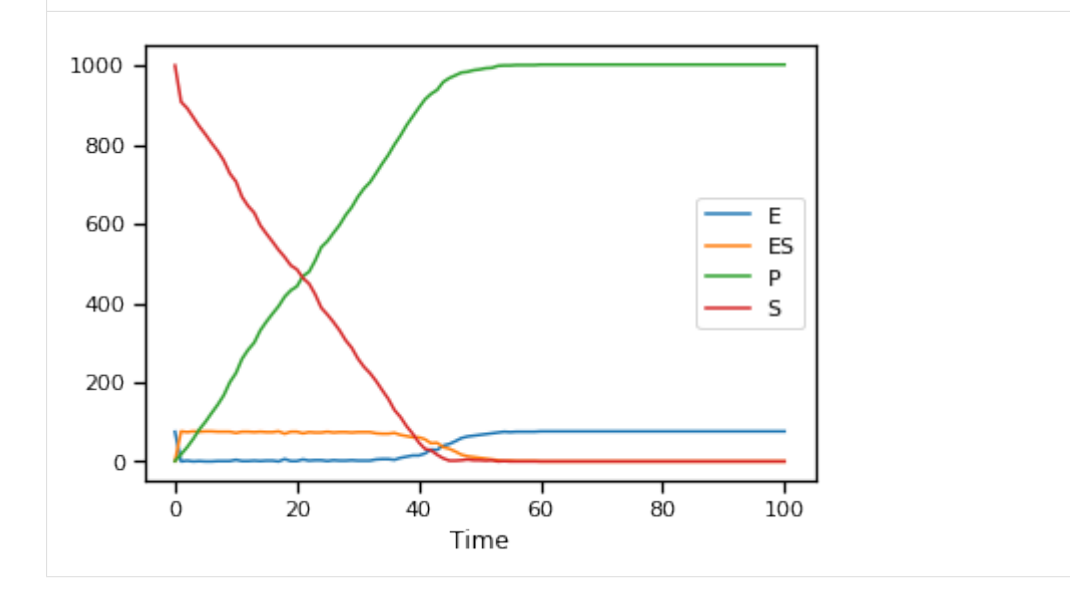

Notice how similar the stochastic simulation is to the deterministic. As the number of molecules being simulated increases, the stochastic simulation converges to the deterministic solution. Another way to put it, stochastic effects are greatest when simulating small molecule numbers

### **2.2.2 Insert Parameters**

Parameters can be inserted automatically into a Copasi model from python code using PyCo-Tools

#### **Build a demonistration model**

While antimony or the COPASI user interface are the preferred ways to build a model, PyCo-Tools does have a mechanism for constructing COPASI models. For variation and demonstration, this method is used here.

```
[22]: import os
     import site
     site.addsitedir('D:\pycotools3')
     from pycotools3 import model, tasks, viz
     ## Choose a working directory for model
     working_directory = os.path.abspath('')
     copasi_file = os.path.join(working_directory, 'MichaelisMenten.cps')
     if os.path.isfile(copasi_file):
         os.remove(copasi_file)
     kf = 0.01kb = 0.1kcat = 0.05with model.Build(copasi_file) as m:
         m.name = 'Michaelis-Menten'
         m.add('compartment', name='Cell')
         m.add('metabolite', name='P', concentration=0)
         m.add('metabolite', name='S', concentration=30)
         m.add('metabolite', name='E', concentration=10)
         m.add('metabolite', name='ES', concentration=0)
         m.add('reaction', name='S bind E', expression='S + E -> ES', ...)˓→rate_law='kf*S*E',
               parameter_values={'kf': kf})
         m.add('reaction', name='S unbind E', expression='ES -> S + E',...˓→rate_law='kb*ES',
              parameter_values={'kb': kb})
         m.add('reaction', name='ES produce P', expression='ES -> P + E',˓→ rate_law='kcat*ES',
               parameter_values={'kcat': kcat})
     mm = model. Model (copasi file)mm
[22]: Model(name=Michaelis-Menten, time_unit=s, volume_unit=ml, quantity_
      ˓→unit=mmol)
```
#### **Insert Parameters from Python Dictionary**

```
[6]: params = {'E': 100,
               'P': 150}
     ## Insert into model
    I = model. InsertParameters(mm, parameter\_dict=params)
```

```
##format the parameters for displaying nicely
    I.parameters.index = ['Parameter Value']
    I.parameters.transpose()
[6]: Parameter Value
   E 100
   P 150
```
Alternatively use inplace=True argument (analogous to the pandas library) to modify the object inplace, rather than needing to assign

```
[7]: model.InsertParameters(mm, parameter_dict=params, inplace=True)
[7]: <pycotools3.model.InsertParameters at 0x1b41f67a9e8>
```
#### **Insert Parameters from Pandas DataFrame**

```
[8]: import pandas
    params = \{ ' (S bind E).kf': 50,
        '(S unbind E).kb': 96}
    df = pandas. DataFrame (params, index=[0])
    df
[8]: (S bind E).kf (S unbind E).kb
    0 50 96
[9]: model.InsertParameters(mm, df=df, inplace=True)
[9]: <pycotools3.model.InsertParameters at 0x1b41f67a048>
```
#### **Insert Parameters from Parameter Estimation Output**

First we'll get some parameter estimation data by *[fitting](#page-24-0)* a model to simulated data.

```
[16]: fname = os.path.join(os.path.abspath(''), 'timecourse.txt')
     data = mm.simulate(0, 50, 1, report_name = fname)assert os.path.isfile(fname)
```

```
[23]: with tasks.ParameterEstimation.Context(copasi_file, fname, context=
      ˓→'s', parameters='a') as context:
         context.randomize_start_values = True
         context.lower_bound = 0.01
         context.upper_bound = 100
         context.run_mode = True
        config = context.get config()
     PE = tasks.ParameterEstimation(config)
```

```
[26]: Model(name=Michaelis-Menten, time_unit=s, volume_unit=ml, quantity_
     \rightarrowunit=mmol)
     Now we can insert the estimated parameters using:
[24]: ##index=0 for best parameter set (i.e. lowest RSS)
     model.InsertParameters(mm, parameter_path=PE.results_directory,
     ˓→index=0, inplace=True)
     --------------------------------------------------
     InputError Traceback (most recent...
     ˓→call last)
     <ipython-input-24-d908d0566dc2> in <module>()
          1 ##index=0 for best parameter set (i.e. lowest RSS)
     ---> 2 model.InsertParameters(mm, parameter_path=PE.
     ˓→results_directory, index=0, inplace=True)
     D:\pycotools3\pycotools3\model.py in __init__(self, model,
     ˓→parameter_dict, df, parameter_path, index, quantity_type, inplace)
        4674 self._do_checks()
        4675
     -> 4676 self.model = self.insert()
        4677 if self.inplace:
        4678 self.model.save()
     D:\pycotools3\pycotools3\model.py in insert(self)
        4867
       4868 """
     -> 4869 self.model = self.insert_locals()
        4870 self.model = self.insert_compartments()
        4871 self.model = self.insert_global_quantities()
     D:\pycotools3\pycotools3\model.py in insert_locals(self)
        4774 # print self.parameters
        4775
     -> 4776 locals = [j for i in self.model.reactions for j in
     ˓→i.parameters if
       4777 j.global_name in list(self.parameters.
     \rightarrowkeys())]
       4778 if locals == []:
     D:\pycotools3\pycotools3\model.py in <listcomp>(.0)
        4775
        4776 locals = [j \text{ for } i \text{ in } self.\text{model}.\text{reactions for } j \text{ in}˓→i.parameters if
     -> 4777 j.global_name in list(self.parameters.
     ˓→keys())]
       4778 if locals == []:
        4779 return self.model
                                                        (continues on next page)
```
[26]: mm

```
D:\pycotools3\pycotools3\cached_property.py in __get__(self, obj,
˓→cls)
    38 if obj is None:
    39 return self
--> 40 value = obj.__dict__[self.func.__name__] = self.
˓→func(obj)
    41 return value
    42
D:\pycotools3\pycotools3\model.py in parameters(self)
  4760
  4761 if self.parameter_path != None:
-> 4762 P = viz.Parse(self.parameter_path,
˓→copasi_file=self.model.copasi_file)
  4763 if isinstance(self.index, int):
  4764 return pandas.DataFrame(P.data.iloc[self.
˓→index]).transpose()
D:\pycotools3\pycotools3\viz.py in __init__(self, cls_instance,
˓→log10, copasi_file, alpha, rss_value, num_data_points)
   519 raise errors.InputError('{} not in {}'.format(
   520 self.cls_instance,
-> 521 accepted_types)
   522 )
   523
InputError: {'MichaelisMenten':
→'D:\\pycotools3\\docs\\source\\Tutorials\\Problem1\\Fit1\\MichaelisMenten\\Par
˓→not in [<class 'pycotools3.tasks.TimeCourse'>, <class 'pycotools3.
˓→tasks.Scan'>, <class 'pycotools3.tasks.ParameterEstimation'>,
˓→<class 'str'>, <class 'pycotools3.viz.Parse'>, <class 'pycotools3.
→tasks.ProfileLikelihood'>, <class 'pandas.core.frame.DataFrame'>,
˓→<class 'pycotools3.tasks.ChaserParameterEstimations'>]
```
#### **Insert Parameters using the model.Model().insert\_parameters method**

The same means of inserting parameters can be used from the model object itself

[ ]: mm.insert\_parameters(parameter\_dict=params, inplace=**True**)

#### **Change parameters using model.Model().set**

Individual parameters can also be changed using the set method. For example, we could set the metabolite with name S concentration or particle numbers to 55

```
[ ]: mm.set('metabolite', 'S', 55, 'name', 'concentration')
    ## or
    mm.set('metabolite', 'S', 55, 'name', 'particle_numbers')
```
### **2.2.3 Parameter Scan**

Copasi supports three types of scan, a regular parameter scan, a repeat scan and sampling from a parametric distributions.

We first build a model to work with throughout the tutorial.

```
[6]: import os
    import site
    site.addsitedir('D:\pycotools3')
    from pycotools3 import model, tasks, viz
     import pandas
    working_directory = r'/home/ncw135/Documents/pycotools3/docs/source/
     ˓→Tutorials/timecourse_tutorial'
    if not os.path.isdir(working_directory):
         os.makedirs(working_directory)
    copasi_file = os.path.join(working_directory, 'michaelis_menten.cps
     ˓→')
    if os.path.isfile(copasi file):
         os.remove(copasi_file)
    antimony_string = """
    model michaelis_menten()
        compartment cell = 1.0
        var E in cell
         var S in cell
        var ES in cell
        var P in cell
        kf = 0.1kb = 1kcat = 0.3E = 75S = 1000SBindE: S + E \implies E S; kf * S * EESUnbind: ES = > S + E; kb*ES
         ProdForm: ES \Rightarrow P + E; kcat*ES
    end
     """
                                                              (continues on next page)
```

```
with model.BuildAntimony(copasi_file) as loader:
   mm = loader.load(antimony_string)
mm
```

```
[6]: Model(name=michaelis_menten, time_unit=s, volume_unit=l, quantity_
     ˓→unit=mol)
```

```
[11]: S = \text{tasks}.\text{Scan}mm, scan_type='scan', subtask='time_course', report_type='time_
      ˓→course',
          report_name = 'ParameterScanOfTimeCourse.txt', variable='S',
         minimum=1, maximum=20, number_of_steps=8, run=True,
      )
      ## Now check parameter scan data exists
     os.path.isfile(S.report_name)
[11]: True
```
#### **Two Way Parameter Scan**

By default, scan tasks are removed before setting up a new scan. To set up dual scans, set clear\_scans to False in a second call to Scan so that the first is not removed prior to adding the second.

```
[12]: ## Clear scans for setting up first scan
     tasks.Scan(
         mm, scan_type='scan', subtask='time_course', report_type='time_
      ˓→course',
         variable='E', minimum=1, maximum=20, number_of_steps=8,
      ˓→run=False, clear_scan=True,
     )
     ## do not clear tasks when setting up the second
     S = tasks. Scan(
         mm, scan type='scan', subtask='time_course', report_type='time
      ˓→course',
         report_name = 'TwoWayParameterScanOfTimeCourse.csv', variable='S
      ightharpoonup',
         minimum=1, maximum=20, number_of_steps=8, run=True, clear_
      ˓→scan=False,
     )
      ## check the output exists
     os.path.isfile(S.report_name)
```
#### [12]: True

An arbitrary number of scans can be setup this way. Further, its possible to chain together scans with repeat or random distribution scans.

#### **Repeat Scan Items**

Repeat scans are very useful for running multiple parameter estimations and for running stochastic time courses.

```
[13]: ## Assume Parameter Estimation task already configured
     tasks.Scan(
         mm, scan_type='repeat', subtask='parameter_estimation', report_
      ˓→type='parameter_estimation',
         number_of_steps=6, run=False, ##set run to True to run via
      ˓→CopasiSE
     \lambda## Assume model runs stochastically and time course settings are
      ˓→already configured
     tasks.Scan(
         mm, scan type='repeat', subtask='time_course', report_type=
      ˓→'time_course',
         number_of_steps=100, run=False, ##set run to True to run via
      ˓→CopasiSE
     \lambda[13]: <pycotools3.tasks.Scan at 0x246af8b7be0>
```
### <span id="page-24-0"></span>**2.2.4 Parameter Estimation Tutorial**

```
[1]: import os, glob
    import site
    site.addsitedir(r'/home/ncw135/Documents/pycotools3')
    site.addsitedir('D:\pycotools3')
    from pycotools3 import viz, model, misc, tasks, models
    from io import StringIO
    import pandas
    %matplotlib inline
```
#### **Build a Model**

```
[2]: working_directory = os.path.abspath('')
```

```
copasi_file = os.path.join(working_directory, 'negative_feedback.cps
\rightarrow<sup>'</sup>) (continues on next page)
```

```
with model.BuildAntimony(copasi_file) as loader:
         mod = loader.load(
              "''"''"''"model negative_feedback
                  compartment cell = 1.0
                  var A in cell
                  var B in cell
                  vAProd = 0.1kADeq = 0.2kBProd = 0.3kBBeq = 0.4A = 0B = 0AProd: => A; cell*vAProd
                  ADeq: A \Rightarrow; cell*kADeq*A*B
                  Bprod: \Rightarrow B; \text{cell}*kBProd*ABDeg: B \Rightarrow ; cell*kBDeg*B
              end
              \overline{m}""
         )
     ## open model in copasi
     #mod.open()
     mod
[2]: Model(name=negative_feedback, time_unit=s, volume_unit=1, quantity_
```
#### ˓<sup>→</sup>unit=mol)

#### **Collect some experimental data**

Organise your experimental data into delimited text files

```
[3]: experimental_data = StringIO(
        \| \cdot \|_{H^s} in an
     Time,A,B
     0, 0.000000, 0.000000
      1, 0.099932, 0.013181
      2, 0.199023, 0.046643
      3, 0.295526, 0.093275
      4, 0.387233, 0.147810
      5, 0.471935, 0.206160
      6, 0.547789, 0.265083
      7, 0.613554, 0.322023
      8, 0.668702, 0.375056
      9, 0.713393, 0.422852
```

```
10, 0.748359, 0.464639
    " " " " . string())
df = pandas.read_csv(experimental_data, index_col=0)
fname = os.path.join(os.path.abspath(''), 'experimental_data.csv')
df.to_csv(fname)
assert os.path.isfile(fname)
```
### **The Config Object**

The interface to COPASI's parameter estimation using pycotools3 revolves around the ParameterEstimation.Config object. ParameterEstimation.Config is a dictionary-like object which allows the user to define their parameter estimation problem. All features of COPASI's parameter estimations task are supported, including configuration of validation experiments, affected experiments, affected validation experiments and constraints as well additional features such as the configuration of multiple models simultaneously via the affected\_models keyword.

The ParameterEstimation. Config object expects at the bare minimum some information about the models being configured, some experimental data, some fit items and a working directory. The remaining options are automatically filled in with defaults.

```
[4]: config = tasks.ParameterEstimation.Config(
         models=dict(
             negative_feedback=dict(
                  copasi_file=copasi_file
             \lambda),
         datasets=dict(
             experiments=dict(
                  first_dataset=dict(
                      filename=fname,
                      separator=','
                  )
             )
         ),
         items=dict(
             fit_items=dict(
                  A = \{ \},
                  B=\{\},
              )
         ),
         settings=dict(
             working_directory=working_directory
         )
```
)

(continued from previous page)

```
config
[4]: datasets:
        experiments:
             first_dataset:
                 affected_models: negative_feedback
                 filename:
     ˓→D:\pycotools3\docs\source\Tutorials\experimental_data.csv
                 mappings:
                     A:
                         model_object: A
                         object_type: Metabolite
                         role: dependent
                     B:
                         model_object: B
                         object_type: Metabolite
                         role: dependent
                     Time:
                         model_object: Time
                         role: time
                 normalize_weights_per_experiment: true
                 separator: ','
         validations: {}
    items:
         fit_items:
             A:
                 affected_experiments:
                 - first_dataset
                 affected_models:
                 - negative feedback
                 affected validation experiments: []
                 lower bound: 1.0e-06
                 start_value: model_value
                 upper_bound: 1000000
             B:
                 affected_experiments:
                 - first_dataset
                 affected_models:
                 - negative_feedback
                 affected_validation_experiments: []
                 lower_bound: 1.0e-06
                 start_value: model_value
                 upper_bound: 1000000
    models:
         negative_feedback:
             copasi_file: D:\pycotools3\docs\source\Tutorials\negative_
     ˓→feedback.cps
             model: Model(name=negative_feedback, time_unit=s, volume_
     ˓→unit=l, quantity_unit=mol)
                                                             (continues on next page)
```
settings: calculate\_statistics: false config\_filename: config.yml cooling\_factor: 0.85 copy\_number: 1 create\_parameter\_sets: false fit: 1 iteration\_limit: 50 lower\_bound: 1.0e-06 max\_active: 3 method: genetic\_algorithm number of generations: 200 number\_of\_iterations: 100000 overwrite\_config\_file: false pe\_number: 1 pf: 0.475 population\_size: 50 prefix: null problem: 1 quantity\_type: concentration random\_number\_generator: 1 randomize\_start\_values: false report\_name: PEData.txt results\_directory: ParameterEstimationData rho: 0.2 run\_mode: false save: false scale: 10 seed: 0 start\_temperature: 1 start\_value: 0.1 std\_deviation: 1.0e-06 swarm\_size: 50 tolerance: 1.0e-05 update\_model: false upper\_bound: 1000000 use config start values: false validation threshold: 5 validation\_weight: 1 weight\_method: mean\_squared working\_directory: D:\pycotools3\docs\source\Tutorials

The COPASI user will be familiar with most of these settings, though there are also a few [additional options.](#page-0-0)

Once built, a ParameterEstimation.Config object can be passed to ParameterEstimation object.

 $[5]$ : PE = tasks. ParameterEstimation (config)

By default, the run mode setting is set to False. To run the parameter estimation in background processes using CopasiSE, set run\_mode to True or parallel.

```
[6]: config.settings.run_mode = True
```

```
PE = tasks.ParameterEstimation(config)
   viz.Parse(PE)['negative_feedback']
   # config
[6]: A B RSS
   0 0.000001 0.000001 7.955450e-12
```
#### **Running multiple parameter estimations**

With pycotools, parameter estimations are run via the scan task interface so that we have the option of running the same problem pe\_number times. Additionally, pycotools provides a way of copying a model copy\_number times so that the final number of parameter estimations that get executed is  $pe\_numbercdot'copy\_number'$ .

```
[8]: config.settings.copy number = 4
    config.settings.pe_number = 2
    config.settings.run_mode = True
    PE = tasks.ParameterEstimation(config)
```
And sure enough we have ran the problem 8 times.

```
[9]: viz.Parse(PE)['negative_feedback']
[9]: A B RSS
    0 0.000001 0.000001 7.955450e-12
    1 0.000001 0.000001 7.955450e-12
    2 0.000001 0.000001 7.955450e-12
    3 0.000001 0.000001 7.955450e-12
    4 0.000001 0.000001 7.955450e-12
    5 0.000001 0.000001 7.955450e-12
    6 0.000001 0.000001 7.955450e-12
    7 0.000001 0.000001 7.955450e-12
```
### **2.2.5 A shortcut for configuring the ParameterEstimation. Config object**

Manually configuring the ParameterEstimation.Config object can take some time as it is bulky, but necessarily so in order to enable users to configure any type of parameter estimation. The ParameterEstimation.Config class should be used directly when a lower level interface into COPASI configurations are required. For instance, if you want to configure different boundaries for each parameter, choose which parameters are affected by which experiment, mix timecourse and steasy state experiments, define independent variables, add constraints or choose which models are affected by which experiments, you can use the ParameterEstimation.Config class directly.

However, if you want a more standard configuration such as all parameters estimated between the same boundaries, all experiments affecting all parameters and models etc.. then you can use the ParameterEstimation.Context class to build the ParameterEstimation. Config class for you. The ParameterEstimation.Context class has a context argument that defaults to 's' for simple. While not yet implemented, everntually, alternative options for context will be provided to support other common patters, such as cross\_validation or chaser\_estimations (global followed by local algorithm). Note that an option is no longer required for model\_selection since it is innately incorporated via the affected\_models argument.

To use the ParameterEstimation.Context object

```
[10]: with tasks.ParameterEstimation.Context(mod, fname, context='s',
      ˓→parameters='g') as context:
         context.set('method', 'genetic_algorithm')
         context.set('population_size', 10)
         context.set('copy_number', 4)
         context.set('pe_number', 2)
         context.set('run_mode', True)
         context.set('separator', ',')
         config = context.get config()
```

```
pe = tasks.ParameterEstimation(config)
```
The parameters keyword provides an easy interface for parameter selection. Here are the available options:

```
'q' specifies that all global variables are to be estimated
`l` specifies that all local parameters are to be estimated
`m` specifies that all metabolites are to be estimated
'c' specifies that all compartment volumes are to be estimated
'a' specifies that all of the above will be estimated
```
These options can also be combined. For example, parameters='cgm' means that compartment volumes, global quantities and metabolite concentrations (or particle numbers) will be estimated.

```
[11]: viz.Parse(pe)['negative_feedback']
```
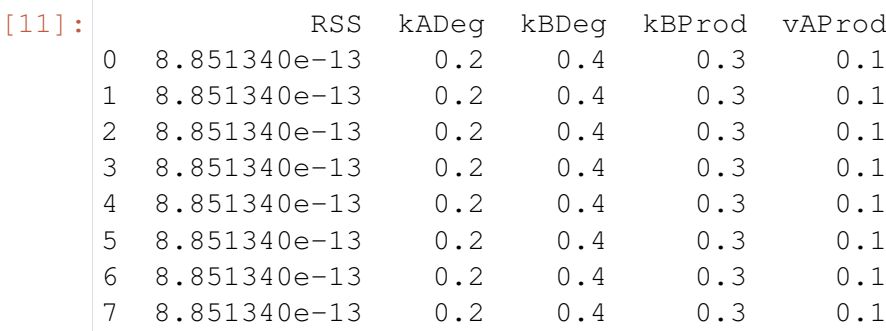

[ ]:

## <span id="page-31-0"></span>**2.3 Examples**

### **2.3.1 Simple Parameter Estimation**

This is an example of how to configure a simple parameter estimation using pycotools. We first create a toy model for demonstration, then simulate some experimental data from it and fit it back to the model, using pycotools for configuration.

```
import os, glob
import pandas, numpy
import matplotlib.pyplot as plt
import seaborn
from pycotools3 import model, tasks, viz
seaborn.set_context(context='talk')
## Choose a directory for our model and analysis
working\_directory = os.path.dirname(__file__)## In this model, A gets reversibly converted to B but the
˓→backwards reaction is additionally regulated by C.
## B is reversibly converted into C.
antimony_string = """
model simple_parameter_estimation()
   compartment Cell = 1;
   A in Cell;
   B in Cell;
    C in Cell;
    // reactions
   R1: A => B ; Cell * k1 * A;
   R2: B => A ; Cell * k2 * B * C;
   R3: B => C ; Cell * k3 * B;
    R4: C \Rightarrow B: Cell1 \times k4 \times C;
    // initial concentrations
   A = 100:
   B = 1;
    C = 1;
   // reaction parameters
   k1 = 0.1;k2 = 0.1;k3 = 0.1;k4 = 0.1;
end
"""
copasi_file = os.path.join(working_directory, 'example_model.cps')
```

```
## build model
with model.BuildAntimony(copasi_file) as builder:
   mod = builder.load(antimony_string)
assert isinstance(mod, model.Model)
## simulate some data, returns a pandas.DataFrame
data = mod.simulate(0, 20, 1)
## write data to file
experiment_filename = os.path.join(working_directory, 'experiment_
˓→data.txt')
data.to_csv(experiment_filename)
## We now have a model and some experimental data and can
## configure a parameter estimation
```
Parameter estimation configuration in pycotools3 revolves around the tasks. ParameterEstimation.Config object which is the input to the parameter estimation task. The object necessarily takes a lot of manual configuration to ensure it is flexible enough for any parameter estimation configuration. However, the ParameterEstimation. Context class is a tool for simplifying the construction of a Config object.

```
with tasks.ParameterEstimation.Context(mod, experiment filename,..
˓→context='s', parameters='g') as context:
    context.set('separator', ',')
    context.set('run_mode', True)
    context.set('randomize_start_values', True)
    context.set('method', 'genetic_algorithm')
    context.set('population_size', 100)
    context.set('lower_bound', 1e-1)
    context.set('upper_bound', 1e1)
    config = context.get\_config()pe = tasks.ParameterEstimation(config)
data = viz.Parse(pe).data
print(data)
```
### **2.3.2 Parameter estimation with multiple models**

This is an example of how to configure a parameter estimation for multiple COPASI models using pycotools. We first create two similar but different toy models for demonstration, then simulate some experimental data from one of them and and fit it back to both models.

```
import os, glob
import pandas, numpy
import matplotlib.pyplot as plt
import seaborn
from pycotools3 import model, tasks, viz
seaborn.set_context(context='talk')
## Choose a directory for our model and analysis
working_directory = os.path.dirname(__file__)
model1 string = """model model1()
    R1: \Rightarrow A ; k1*S;
    R2: A => ; k2*A;
    R3: \Rightarrow B; k3*A;R4: B => ; k4*B*C; //feedback term
    R5: \Rightarrow C; k5*B;R6: C \implies ; k6*C;S = 1;k1 = 0.1;k2 = 0.1;
    k3 = 0.1;
    k4 = 0.1;
   k5 = 0.1;k6 = 0.1;end
"""
model2 string = """
model model2()
   R1: \Rightarrow A ; k1*S;
    R2: A => ; k2*A*C; //feedback term
    R3: \Rightarrow B; k3*A;
    R4: B \implies ; k4*B;R5: \Rightarrow C; k5*B;
    R6: C => ; k6*C;S = 1:
    k1 = 0.1;k2 = 0.1;
    k3 = 0.1;k4 = 0.1;
    k5 = 0.1;k6 = 0.1;end
"''"copasi_file1 = os.path.join(working_directory, 'model1.cps')
```

```
copasi_file2 = os.path.join(working_directory, 'model2.cps')
antimony_strings = [model1_string, model2_string]
copasi_files = [copasi_file1, copasi_file2]
model_list = []
for i in range(len(copasi_files)):
   with model.BuildAntimony(copasi_files[i]) as builder:
        model_list.append(builder.load(antimony_strings[i]))
## simulate some data, returns a pandas.DataFrame
data = model\_list[0].simulate(0, 20, 1)
## write data to file
experiment_filename = os.path.join(working_directory, 'data_from_
˓→model1.txt')
data.to_csv(experiment_filename)
with tasks.ParameterEstimation.Context(model_list, experiment_
˓→filename, context='s', parameters='g') as context:
   context.set('separator', ',')
   context.set('run_mode', True)
    context.set('randomize_start_values', True)
    context.set('method', 'genetic_algorithm')
    context.set('population size', 25)
    context.set('lower_bound', 1e-1)
    context.set('upper_bound', 1e1)
    config = context.get\_config()pe = tasks.ParameterEstimation(config)
data = viz.Parse(pe).data
print(data)
```
## <span id="page-34-0"></span>**2.4 API documentation**

Here you will find detailed information about every module class and method in the pycotools3 package.

### **2.4.1 The model module**

The pycotools3 model is of central importance in pycotools.

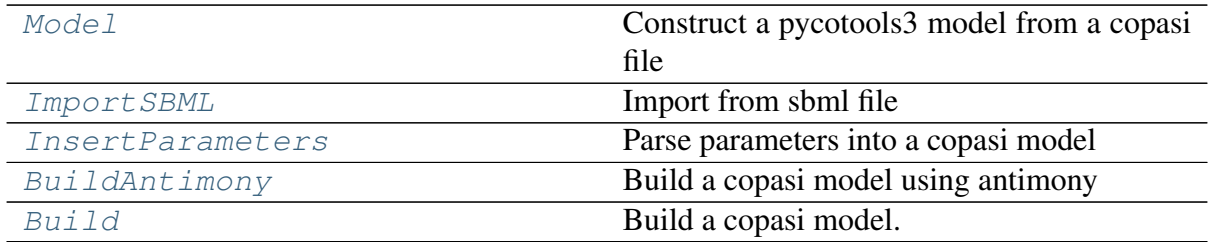

#### **pycotools3.model.Model**

<span id="page-35-0"></span>**class** pycotools3.model.**Model**(*copasi\_file*, *quantity\_type='concentration'*, *new=False*, *\*\*kwargs*) Construct a pycotools3 model from a copasi file

The Model object is of central importance in pycotools as it extracts relevant information from a copasi file file into python.

These are [Model](#page-35-0) attributes and properties:

#### **Examples**

```
>>> from pycotools3.model import Model
>>> model_path = r'/full/path/to/model.cps'
>>> model = Model(model_path) ##work in concentration units
>>> model = Model(model_path, quantity_type='particle_numbers')
˓→## work in particle numbers
```
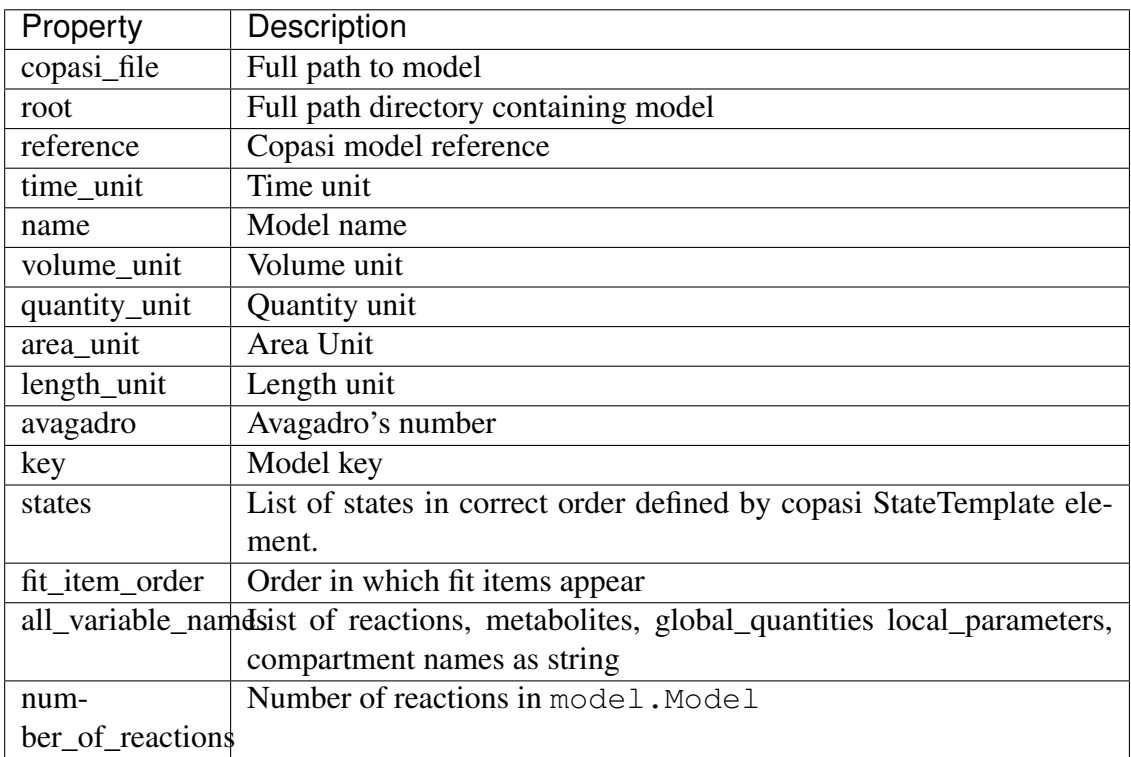
**\_\_init\_\_**(*copasi\_file*, *quantity\_type='concentration'*, *new=False*, *\*\*kwargs*)

## **Parameters**

- **copasi\_file** ([str](https://docs.python.org/3/library/stdtypes.html#str)) full path to a copasi file
- **quantity\_type** ([str](https://docs.python.org/3/library/stdtypes.html#str)) either 'concentration' (default) or 'particle\_numbers'
- **new** ([bool](https://docs.python.org/3/library/functions.html#bool)) True when constructing a new model

## **Methods**

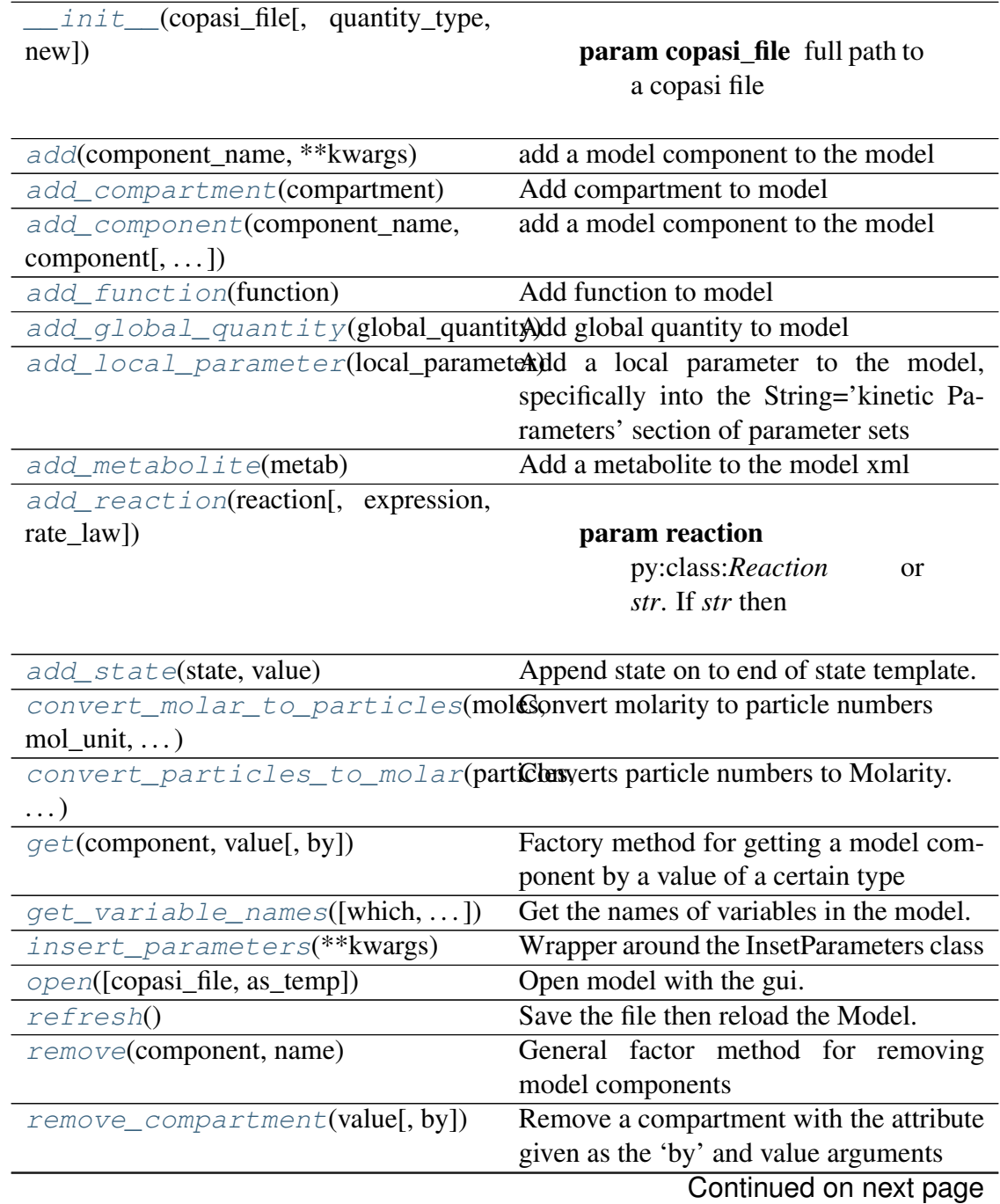

| remove_function(value[, by])         | remove a function from model              |
|--------------------------------------|-------------------------------------------|
| remove_global_quantity(value[,       | Remove a global quantity from your        |
| by]                                  | model                                     |
| $remove\_metabolite(value[, by])$    | Remove metabolite from model.             |
| remove_reaction(value[, by])         | Remove reaction                           |
| remove_state(state)                  | Remove state from StateTemplate and       |
|                                      | InitialState fields.                      |
| reset_cache(prop)                    | Delete property from cache then reset it  |
| $save([copasi_file])$                | Save copasiML to copasi_filename.         |
| $scan(**kwargs)$                     | Perform a parameter scan on model         |
| $set$ (component,<br>match_value,    | Set a model components attribute to a new |
| $new_value[, \dots])$                | value                                     |
| simulate(start, stop, by[, species]) |                                           |
| $to\_antimony()$                     | Returns antimony string of model.         |
| $to_f(f)$                            | Convert kwargs to 1D df : return: pan-    |
|                                      | das.DataFrame                             |
| $to\_dict()$                         | get kwargs as dictionary : return: dict   |
| $to\_sbm1([sbml_file])$              | convert model to sbml                     |
| $to\_string()$                       | Produce kwargs as string format for using |
|                                      | in __str_ methods in subclasses.          |

Table 2 – continued from previous page

## **Attributes**

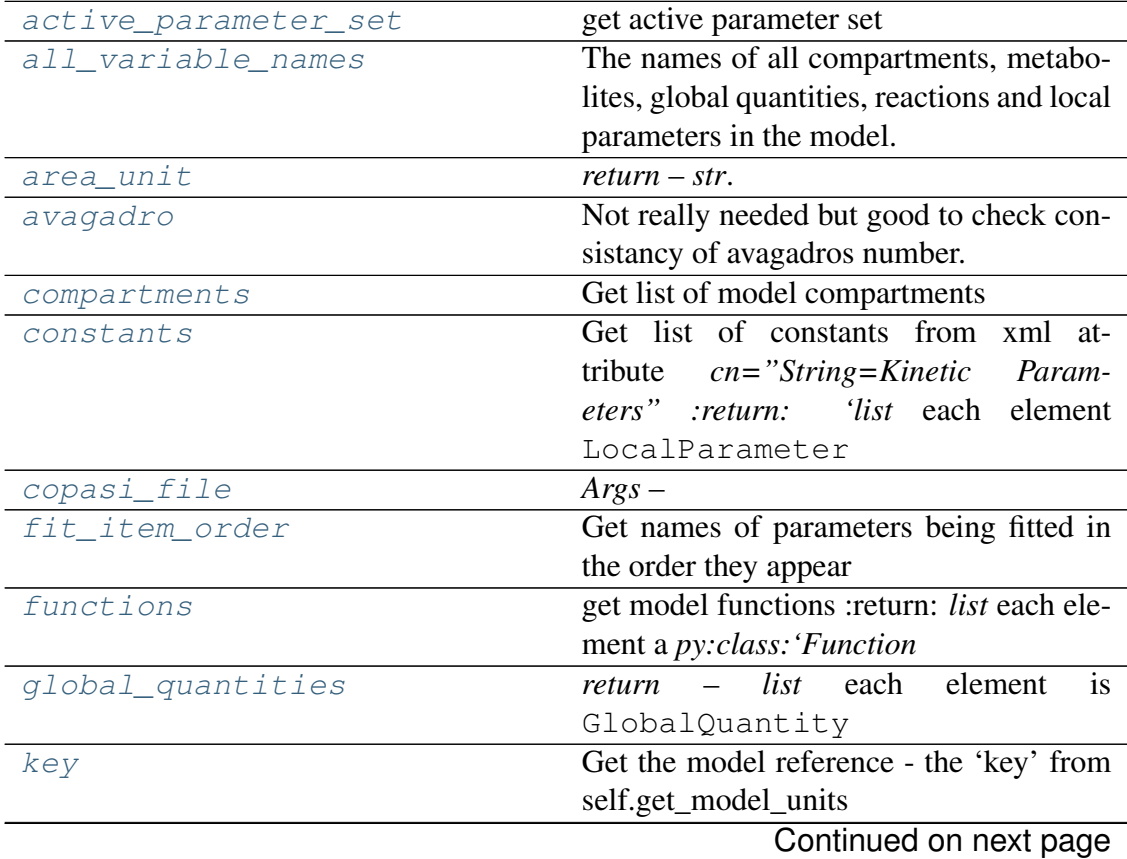

| length_unit            | $return - str$                                          |
|------------------------|---------------------------------------------------------|
| local_parameters       | Get local parameters in model.                          |
| metabolites            | $return - list.$                                        |
| name                   | $return - str.$                                         |
| number_of_reactions    | <i>return</i> $-$ <i>int</i> number of reactions        |
| parameter_descriptions | $return - list.$                                        |
| parameter_sets         | Here for potential future implementation                |
|                        | of easy switching between parameter sets                |
|                        | :return:                                                |
| parameters             | get all locals, globals and metabs as pan-              |
|                        | das dataframe                                           |
| quantity_unit          | $return - str.$                                         |
| reactions              | assemble a list of reactions : return: list             |
|                        | each element a Reaction                                 |
| reference              | Get model reference from xml                            |
| root                   | Root directory for model.                               |
| states                 | The states (metabolites, globals, compart-              |
|                        | ments) in the order they are read by Co-                |
|                        | pasi from the StateTemplate element.                    |
| time_unit              | <i>return</i> – <i>str</i> current time unit defined by |
|                        | copasi                                                  |
| volume_unit            | $return - str.$                                         |

Table 3 – continued from previous page

### <span id="page-38-1"></span>**active\_parameter\_set**

get active parameter set

### Not really in use

Returns etree.Element

Args:

Returns:

<span id="page-38-0"></span>**add**(*component\_name*, *\*\*kwargs*) add a model component to the model

## **Parameters**

- **component\_name** str'. i.e. 'reaction', 'function', 'metabolite
- **component** py:class:*model.<component>*. The component class to add i.e. Metabolite
- **reaction\_expression** When adding reaction using string as first arg,

this argument takes the reaction expression (i.e.  $A \rightarrow B$ ) reaction\_rate\_law: When adding reaction using string as first argument

this argument takes the reaction rate law (i.e.  $k*A$ ) \*\*kwargs:

### Returns class:'Model

Return type py

<span id="page-39-0"></span>**add\_compartment**(*compartment*) Add compartment to model

#### Parameters **compartment** – py:class:*Compartment*

Returns py:class:*Model*

<span id="page-39-1"></span>**add\_component**(*component\_name*, *component*, *reaction\_expression=None*, *reaction\_rate\_law=None*)

add a model component to the model

#### **Parameters**

- **component\_name** str'. i.e. 'reaction', 'function', 'metabolite
- **component** py:class:*model.<component>*. The component class to add i.e. Metabolite
- **reaction\_expression** When adding reaction using string as first arg,
- this argument takes the reaction expression (i.e.  $A \rightarrow B$ ) (Default value = None) reaction\_rate\_law: When adding reaction using string as first argument

this argument takes the reaction rate law (i.e.  $k^*A$ ) (Default value = None)

Returns class:'Model

#### Return type py

<span id="page-39-2"></span>**add\_function**(*function*) Add function to model

Parameters **function** – py:class:*Function*.

Returns py:class:*Model*

<span id="page-39-3"></span>**add\_global\_quantity**(*global\_quantity*)

Add global quantity to model

### Parameters global\_quantity – str' or GlobalQuantity. If str

is the name of global\_quantity to add and default GlobalQuantity properties are adopted. If GlobalQuantity, a GlobalQuantity instance must be prebuilt and passes as arg.

Returns py:class:*Model*

#### <span id="page-39-4"></span>**add\_local\_parameter**(*local\_parameter*)

Add a local parameter to the model, specifically into the String='kinetic Parameters' section of parameter sets

Parameters **local\_parameter** – py:class:*LocalParameter*

Returns py:class:*Model*

<span id="page-40-0"></span>**add\_metabolite**(*metab*)

Add a metabolite to the model xml

Parameters **metab** – str' or Metabolite. If str

is the name of metabolite to add and default Metabolite properties are adopted. If Metabolite, a Metabolite instance must be prebuilt and passes as arg.

Returns py:class:*Model*

<span id="page-40-1"></span>**add\_reaction**(*reaction*, *expression=None*, *rate\_law=None*)

Parameters **reaction** – py:class:*Reaction* or *str*. If *str* then

must be the name of the reaction. expression: (Default value = None) rate\_law: (Default value = None)

Returns py:class:*Model*

#### <span id="page-40-2"></span>**add\_state**(*state*, *value*)

Append state on to end of state template. Used within add\_metabolite and add\_global\_quantity. Shouldn't need to use manually

#### **Parameters**

- **state** str'. A valid key
- **value** int', *float*. Value for state

Returns:

#### <span id="page-40-3"></span>**all\_variable\_names**

The names of all compartments, metabolites, global quantities, reactions and local parameters in the model.

Returns *list*. Each element is *str*

Args:

Returns:

#### <span id="page-40-4"></span>**area\_unit**

*return* – *str*. The currently defined area unit.

Args:

Returns:

## <span id="page-40-5"></span>**avagadro**

Not really needed but good to check consistancy of avagadros number. \*\*This number was updated between between version 16 and 19 and messed with things

Returns *int*

Args:

Returns:

#### <span id="page-41-2"></span>**compartments**

Get list of model compartments

Returns *list*. Each element is Compartment

Args:

Returns:

### <span id="page-41-3"></span>**constants**

Get list of constants from xml attribute 'cn="String=Kinetic Parameters" :return:

*list* each element LocalParameter

Args:

Returns:

<span id="page-41-0"></span>**static convert\_molar\_to\_particles**(*moles*, *mol\_unit*, *compartment\_volume*)

Convert molarity to particle numbers

### **Parameters**

- **moles** int' or *float*. Number of moles in mol\_unit to convert
- **mol\_unit** str'. Mole unit to convert from.

suppoerted: fmol, pmol, nmol, umol, mmol or mol compartment\_volume: int' or *float*. Volume of compartment containing specie to convert

Returns int'. number of particles

```
static convert_particles_to_molar(particles, mol_unit, compart-
```
*ment\_volume*)

Converts particle numbers to Molarity.

##TODO build support for copasi's newest units

## **Parameters**

- **particles** int' Number of particles to convert
- **mol\_unit** str'. The quantity unit, i.e:
- fmol, pmol, nmol, umol, mmol or mol compartment\_volume: int', *float*. Volume of compartment containing specie to convert

Returns float'. Molarity

<span id="page-41-4"></span>**copasi\_file**

*Args* –

## Returns

[Model](#page-35-1) was built

#### return

str.

#### <span id="page-42-1"></span>**fit\_item\_order**

Get names of parameters being fitted in the order they appear

Returns *list*

Args:

Returns:

### <span id="page-42-2"></span>**functions**

get model functions :return:

*list* each element a *py:class:'Function*

Args:

Returns:

```
get(component, value, by='name')
```
Factory method for getting a model component by a value of a certain type

#### Parameters

- **component** str'. The component i.e. *metabolite* or *local\_parameter*
- **value** str'. Value of the attribute to match by i.e. metabolite called A
- **by** str'. Which attribute to search by. i.e. name or key or value (Default value = 'name')

#### Returns

py:class:Model.<component>'

Get reaction called A2B:

Get metabolite called A:

Get all reactions which have a fixed simulation\_type:

Get all compartments with an initial value of 15 (concentration or particles depending on quantity\_type):

Get metabolites in the nucleus compartment:

Return type Instance of '

**>>>** model.get('reaction', 'A2B', by='name')

```
>>> model.get('metabolite', 'A', by='name')
```

```
>>> model.get('global_quantity', 'fixed', by='simulation_
˓→type')
```

```
>>> model.get('compartment', 15, by='initial_value')
```

```
>>> model.get('metabolite', 'nuc', by='compartment')
```
<span id="page-43-0"></span>**get\_variable\_names**(*which='a'*, *include\_assignments=True*, *prefix=None*) Get the names of variables in the model. If include\_assignments is off these are ommited from the results (this is useful for ParameterEstimation) as they are not generally estimated. Prefix provides a way of filtering the returned list

```
Parameters which – string. Default='a'. A string containing any or all
    of characters 'a', 'm', 'g', 'l', 'c'
```
for all, metabolites, global quantities, local parameters and compartments respectively include\_assignments: Boolean. Default=True. If True, return global variables with assignments prefix: str. Default=None. If given, returned parameter names are filtered to only include parameter

with *prerfix* at the begining.

Returns:

## <span id="page-43-2"></span>**global\_quantities**

*return* – *list* each element is GlobalQuantity

Args:

Returns:

```
insert_parameters(**kwargs)
```
Wrapper around the InsetParameters class

## Parameters

- **kwargs** Arguments for InsertParameters
- **\*\*kwargs** –

## Returns py:class:*Model*

## <span id="page-43-3"></span>**key**

Get the model reference - the 'key' from self.get model units

## Returns *str*

Args:

Returns:

<span id="page-43-4"></span>**length\_unit**

*return* – *str*

Args:

<span id="page-43-5"></span>Returns:

### **local\_parameters**

Get local parameters in model. local\_parameters are those which are actively used in reactions and do not have a global variable assigned to them. The constant property returns all local parameters regardless of simulation type (fixed or assignment)

Returns *list*. Each element is LocalParameter

Args:

Returns:

### <span id="page-44-1"></span>**metabolites**

*return* – *list*. Each element is Metabolite

Args:

Returns:

#### <span id="page-44-2"></span>**name**

*return* – *str*. The model name

Args:

Returns:

## <span id="page-44-3"></span>**number\_of\_reactions**

*return* – *int* number of reactions

Args:

Returns:

#### <span id="page-44-0"></span>**open**(*copasi\_file=None*, *as\_temp=False*)

Open model with the gui. In order to work the environment variables must be properly set so that the command *CopasiUI* in the terminal or command prompt opens the model.

First Model. save () the model to copasi file then open with CopasiUI. Optionally open with a temporary filename.

#### Parameters

- **copasi\_file** str' or *None*. Same as model.Save() (Default  $value = None$
- **as\_temp** bool'. Use temp file to open the model and remove

afterwards (Default value = False)

Returns None'

## <span id="page-44-4"></span>**parameter\_descriptions**

*return* – *list*. Each element a ParameterDescription

Args:

<span id="page-44-5"></span>Returns:

#### **parameter\_sets**

Here for potential future implementation of easy switching between parameter sets :return:

Args:

Returns:

#### <span id="page-45-3"></span>**parameters**

get all locals, globals and metabs as pandas dataframe

Returns pandas.DataFrame

Args:

Returns:

#### <span id="page-45-4"></span>**quantity\_unit**

*return* – *str*. The currently defined quantity unit

Args:

Returns:

## <span id="page-45-5"></span>**reactions**

assemble a list of reactions :return:

*list* each element a Reaction

Args:

Returns:

### <span id="page-45-6"></span>**reference**

Get model reference from xml

#### Returns *str*

Args:

Returns:

#### <span id="page-45-0"></span>**refresh**()

Save the file then reload the Model. Can't use the save method though because the save method uses the refresh method. :return:

Args:

Returns:

<span id="page-45-1"></span>**remove**(*component*, *name*)

General factor method for removing model components

#### **Parameters**

- **component** str' which component to remove (i.e. metabolite)
- **name** str' name of component to remove

<span id="page-45-2"></span>Returns py:class:*Model*

**remove\_compartment**(*value*, *by='name'*)

Remove a compartment with the attribute given as the 'by' and value arguments

#### **Parameters**

- **value** str'. Value of attribute to match i.e. 'Nucleus'
- **by** str' which attribute to match i.e. 'name' or 'key' (Default  $value = 'name')$

Returns py:class:*Model*

```
remove_function(value, by='name')
    remove a function from model
```
#### **Parameters**

- **value** str' value of attribute to match (i.e the functions name)
- **by** str' which attribute to match by. default='name'

Returns py:class:*model.Model*

```
remove_global_quantity(value, by='name')
    Remove a global quantity from your model
```
#### **Parameters**

- **value** value to match by (i.e. ProteinA or ProteinB)
- **by** attribute to match (i.e. name or key) (Default value = 'name')

Returns py:class:*model.Model*

```
remove_metabolite(value, by='name')
```
Remove metabolite from model.

### Parameters

- **value** str'. Attribute value to remove
- **by** str' Any metabolite attribute type to match (Default value = 'name')

#### Returns

py:class:*Model*

Usage: ## Remove attribute called 'A'

## Remove metabolites with initial concentration of 0

**>>>** model.remove\_metabolite('A', by='name')

```
>>> model.remove_metabolite(0, by='concentration')
```
#### <span id="page-46-3"></span>**remove\_reaction**(*value*, *by='name'*)

Remove reaction

**Parameters** 

- **value** str'. Value of attibute
- **by** attribute of reaction to match default='name

*str* which :py:class'Reaction' atrribute to match

Returns py:class:*Model*

#### <span id="page-47-0"></span>**remove\_state**(*state*)

Remove state from StateTemplate and InitialState fields. USed for deleting metabolites and global quantities.

**Parameters state** – str'. key of state to remove (i.e. Metabolite 1)

Returns py:class:*Model*

```
reset_cache(prop)
```
Delete property from cache then reset it

Parameters **prop** – str'. property to reset

Returns py:class:*Model*

#### <span id="page-47-5"></span>**root**

Root directory for model. The directory where copasi file is saved.

Does not need a setter since root is derived from copasi file property

#### Returns *str*

Args:

Returns:

<span id="page-47-2"></span>**save**(*copasi\_file=None*) Save copasiML to copasi\_filename.

> Parameters **copasi\_filename** – str' or *None*. Deafult is *None*. When *None*

defaults to same filepath the model came from. If another path, saves to that path.

copasi\_file: (Default value = None)

Returns py:class:*Model*

<span id="page-47-3"></span>**scan**(*\*\*kwargs*)

Perform a parameter scan on model

This is a wrapper around tasks. Scan and accepts all of the same arguments, except the model which is already provided.

#### Parameters **\*\*kwargs** –

Returns:

<span id="page-47-4"></span>**set**(*component*, *match\_value*, *new\_value*, *match\_field='name'*, *change\_field='name'*) Set a model components attribute to a new value

## Parameters

- **component** str' type of component to change (i.e. metbaolite)
- **match\_value** str', *int*, *float* depending on value of *match\_field*.
- The value to match. new\_value: str', *int* or *float* depending on value of *match\_field*
- new value for component attribute match\_field: str'. The attribute of component to match by. (Default value = 'name') change\_field: str' The attribute of the component matched that you want to change? (Default value = 'name')

#### Returns

py:class:*Model*

Set initial concentration of metabolite called 'X' to 50:

Set name of global quantity called 'G' to 'H':

```
>>> model.set('metabolite', 'X', 50, match_field='name',
˓→change_field='concentration')
```

```
>>> model.set('global_quantity', 'G', 'H', match_field='name
˓→', change_field='name')
```
### <span id="page-48-2"></span>**states**

The states (metabolites, globals, compartments) in the order they are read by Copasi from the StateTemplate element.

Returns *OrderedDict*

Args:

Returns:

### <span id="page-48-3"></span>**time\_unit**

*return* – *str* current time unit defined by copasi

Args:

Returns:

```
to_antimony()
```
Returns antimony string of model. Wrapper around tellurium functions : return:

Args:

Returns:

```
to_sbml(sbml_file=None)
    convert model to sbml
```
Parameters sbml\_file – str'. Path for SBML. Defaults to same as copasi filename

Returns str'. Path to smbl file

<span id="page-49-0"></span>**volume\_unit**

*return* – *str*. The currently defined volume unit

Args:

Returns:

## **pycotools3.model.ImportSBML**

```
class pycotools3.model.ImportSBML(sbml_file, copasi_file=None)
     Import from sbml file
```
<span id="page-49-1"></span>Accepts an SBML file, converts it to copasi format and reads it into a Model object

**\_\_init\_\_**(*sbml\_file*, *copasi\_file=None*)

### Parameters

- **sbml\_file** ([str](https://docs.python.org/3/library/stdtypes.html#str)) path to sbml
- **copasi\_file** ([None,](https://docs.python.org/3/library/constants.html#None) [str](https://docs.python.org/3/library/stdtypes.html#str)) Default is None and pycotools automatically creates a copasi model with the same name as the sbml file. Otherwise, a path to copasi\_file.

### **Methods**

<span id="page-49-4"></span><span id="page-49-3"></span><span id="page-49-2"></span>**copasi\_filename**()

**load\_model**()

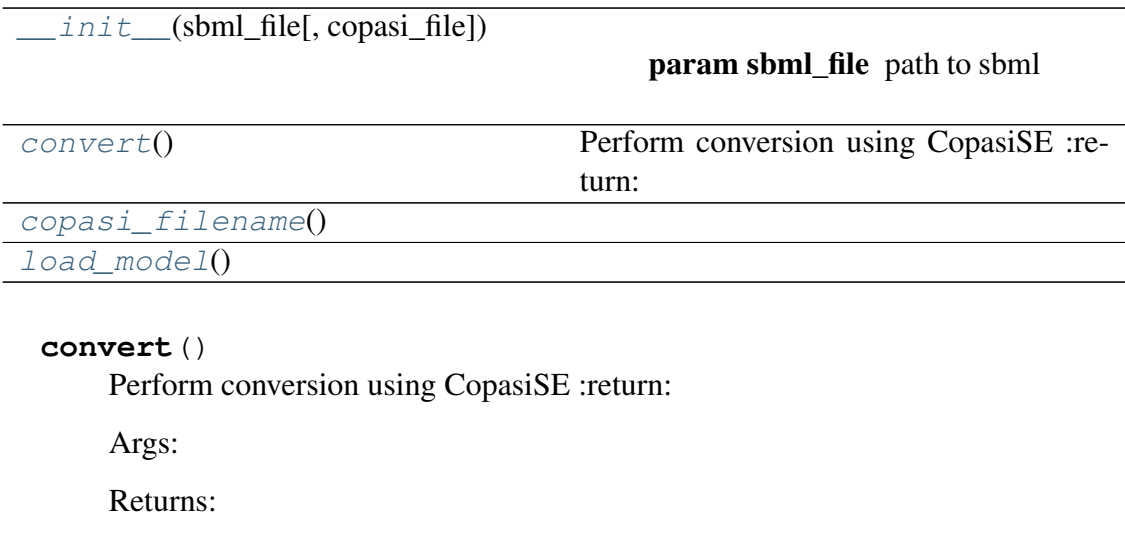

## **pycotools3.model.InsertParameters**

```
class pycotools3.model.InsertParameters(model, parame-
                                            ter_dict=None, df=None,
                                           parameter_path=None,
                                            index=0, quan-
                                            tity_type='concentration',
                                            inplace=False)
```
Parse parameters into a copasi model

Insert parameters from a file, dictionary or a pandas dataframe into a copasi file.

<span id="page-50-0"></span>**\_\_init\_\_**(*model*, *parameter\_dict=None*, *df=None*, *parameter\_path=None*, *index=0*, *quantity\_type='concentration'*, *inplace=False*)

#### **Parameters**

- **model** (*[Model](#page-35-1)*) The model to parse parameters into
- **parameter\_dict** ([dict](https://docs.python.org/3/library/stdtypes.html#dict)) Default None. If not None, dict[parameter\_name] = parameter\_value
- **df** (pandas.DataFrame) Default None. If not None, a dataframe containing parameters to insert
- **parameter\_path** ([str](https://docs.python.org/3/library/stdtypes.html#str)) Default None. If not None a path to parameter estimation output file
- **index** ([int](https://docs.python.org/3/library/functions.html#int)) Default 0 (best RSS). When multiple parameter sets available, rank of best fit you want to insert
- **quantity\_type** ([str](https://docs.python.org/3/library/stdtypes.html#str)) concentration (default) or particle\_numbers
- **inplace** ([bool](https://docs.python.org/3/library/functions.html#bool)) Whether to operate inplace or return a new model

## **Methods**

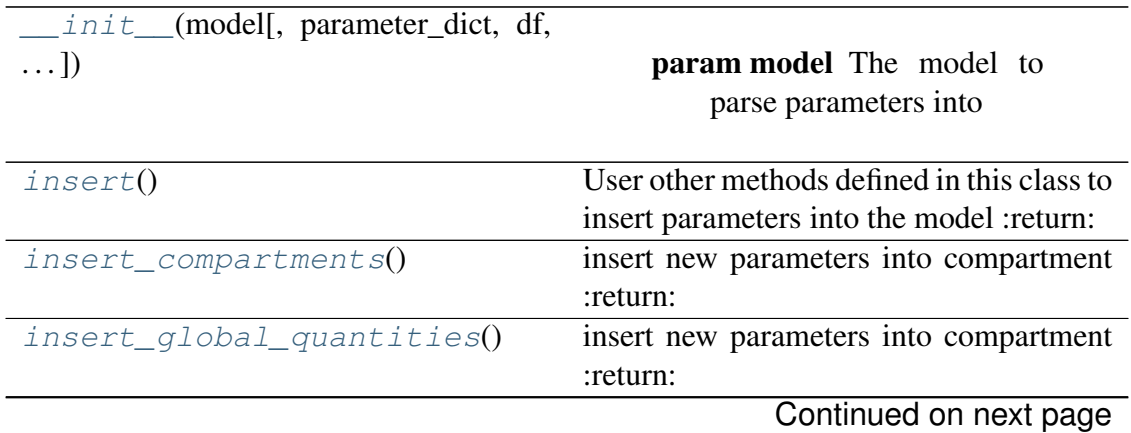

<span id="page-51-5"></span><span id="page-51-4"></span><span id="page-51-3"></span><span id="page-51-2"></span><span id="page-51-1"></span><span id="page-51-0"></span>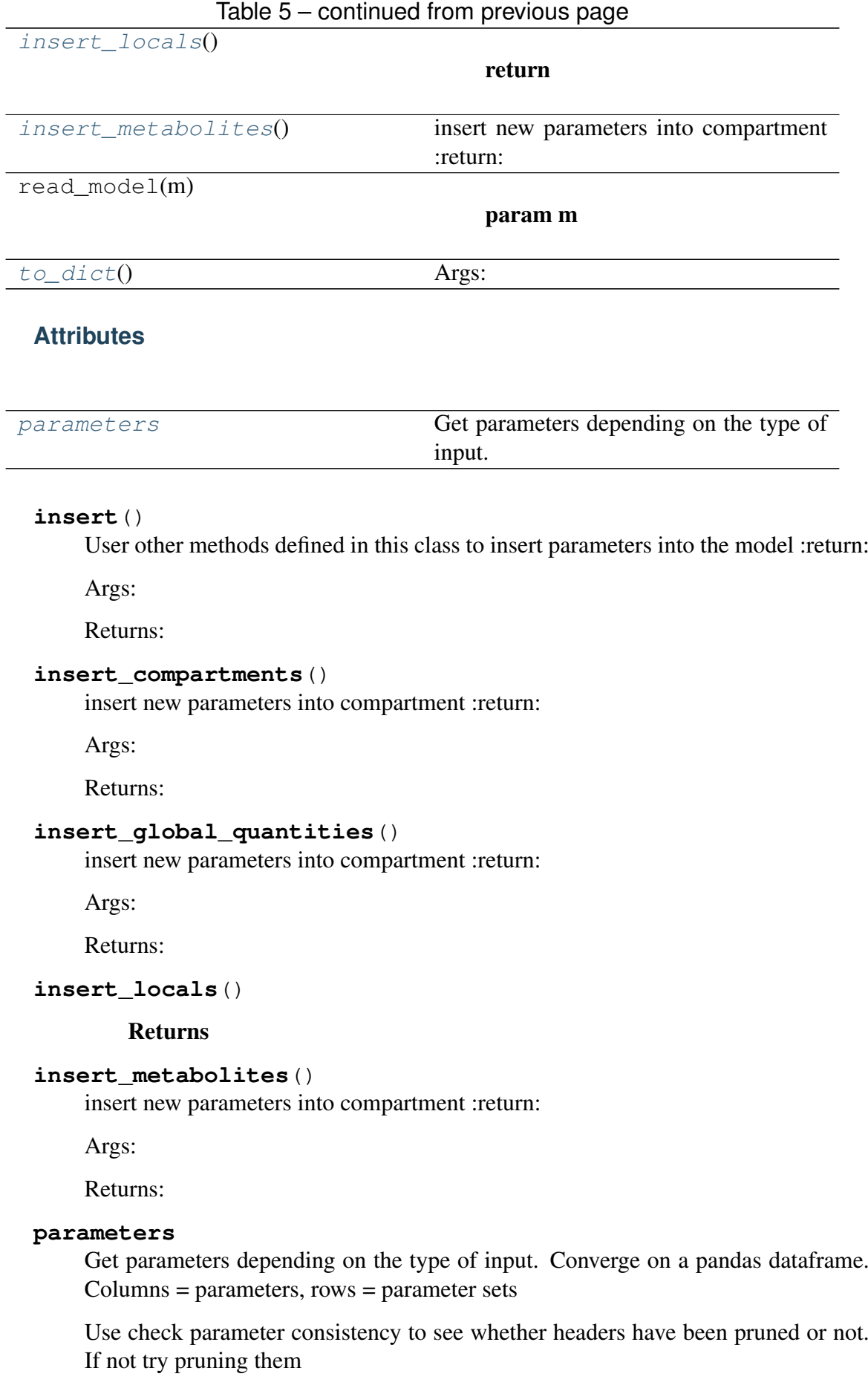

Args:

Returns:

<span id="page-52-0"></span>**to\_dict**() Args:

Returns return:

## **pycotools3.model.BuildAntimony**

```
class pycotools3.model.BuildAntimony(copasi_file: str)
     Build a copasi model using antimony
```
A context manager to create a copasi model *copasi\_file* using the [antimony language][\(http://tellurium.analogmachine.org/antimony-tutorial/\)](http://tellurium.analogmachine.org/antimony-tutorial/).

## **Examples**

```
working\_directory = os.path.dirname(__file__)copasi_filename = os.path.join(working_directory,
˓→'NegativeFeedbackModel.cps')
with model.BuildAntimony(copasi_filename) as loader:
    negative_feedback = loader.load(
          \mathcal{T}^{\dagger}(\mathcal{T}^{\dagger},\mathcal{T}^{\dagger})model negative_feedback()
              // define compartments
              compartment cell = 1.0
              //define species
              var A in cell
              var B in cell
              //define some global parameter for use in reactions
              vAProd = 0.1kADeq = 0.2kBProd = 0.3kBBeq = 0.4//define initial conditions
              A = 0B = 0//define reactions
              AProd: \Rightarrow A; \; \text{cell}*vAProdADeq: A \Rightarrow; cell*kADeq*A*B
              Bprod: => B; cell*kBProd*A
              BDeq: B \Rightarrow ; cell*kBDeq*B
         end
          \mathbf{r}\lambdaprint (negative feedback)
```
<span id="page-52-1"></span>**\_\_init\_\_**(*copasi\_file: str*)

**Parameters copasi file** ( $str$ ) – Path to a valid location on disk to store the copasi file

## **Methods**

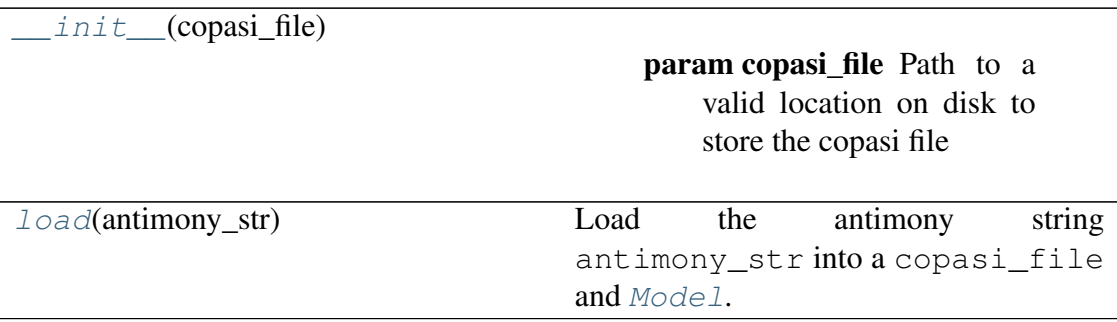

## <span id="page-53-0"></span>**load**(*antimony\_str*)

Load the antimony string antimony\_strinto a copasi\_file and [Model](#page-35-1).

Args antimony\_str (str): A valid antimony string encoding a model

## return

model ([Model](#page-35-1)) A PyCoTools model containing the model defined in the :parameter:'antiomny\_str'.

Parameters **antimony\_str** –

Returns:

## **pycotools3.model.Build**

**class** pycotools3.model.**Build**(*copasi\_file*) Build a copasi model.

Context manager for building a copasi model with only PyCoTools Functions.

<span id="page-53-1"></span>Users should also see [BuildAntimony](#page-52-2)

**\_\_init\_\_**(*copasi\_file*) Initialize self. See help(type(self)) for accurate signature.

## **Methods**

 $init$  (copasi\_file) Initialize self.

# **2.4.2 The tasks module**

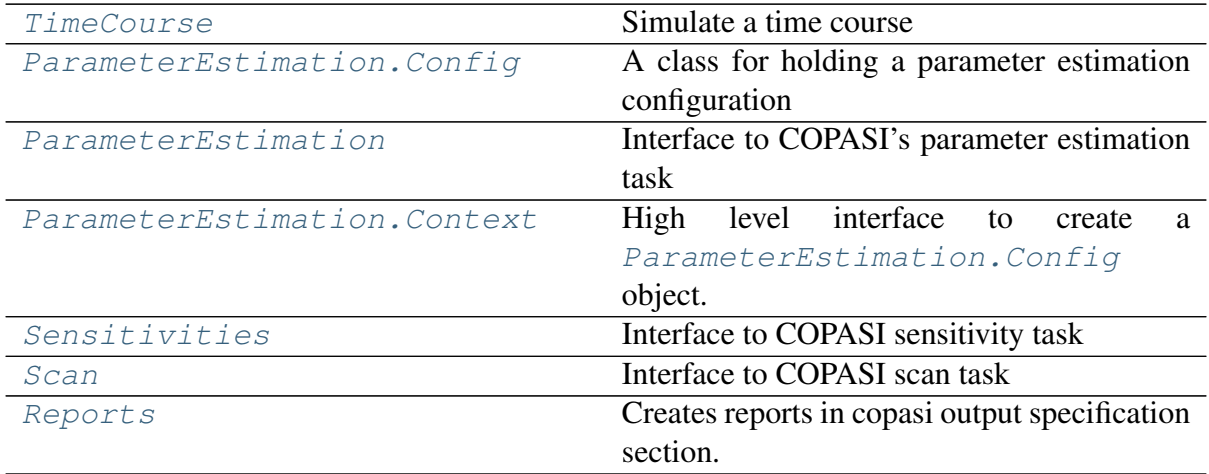

# **pycotools3.tasks.TimeCourse**

<span id="page-54-0"></span>**class** pycotools3.tasks.**TimeCourse**(*model*, *\*\*kwargs*) Simulate a time course

A class for running a time course from python using a copasi model. All but one of copasi's solvers are supported and available via the *method* kwarg.

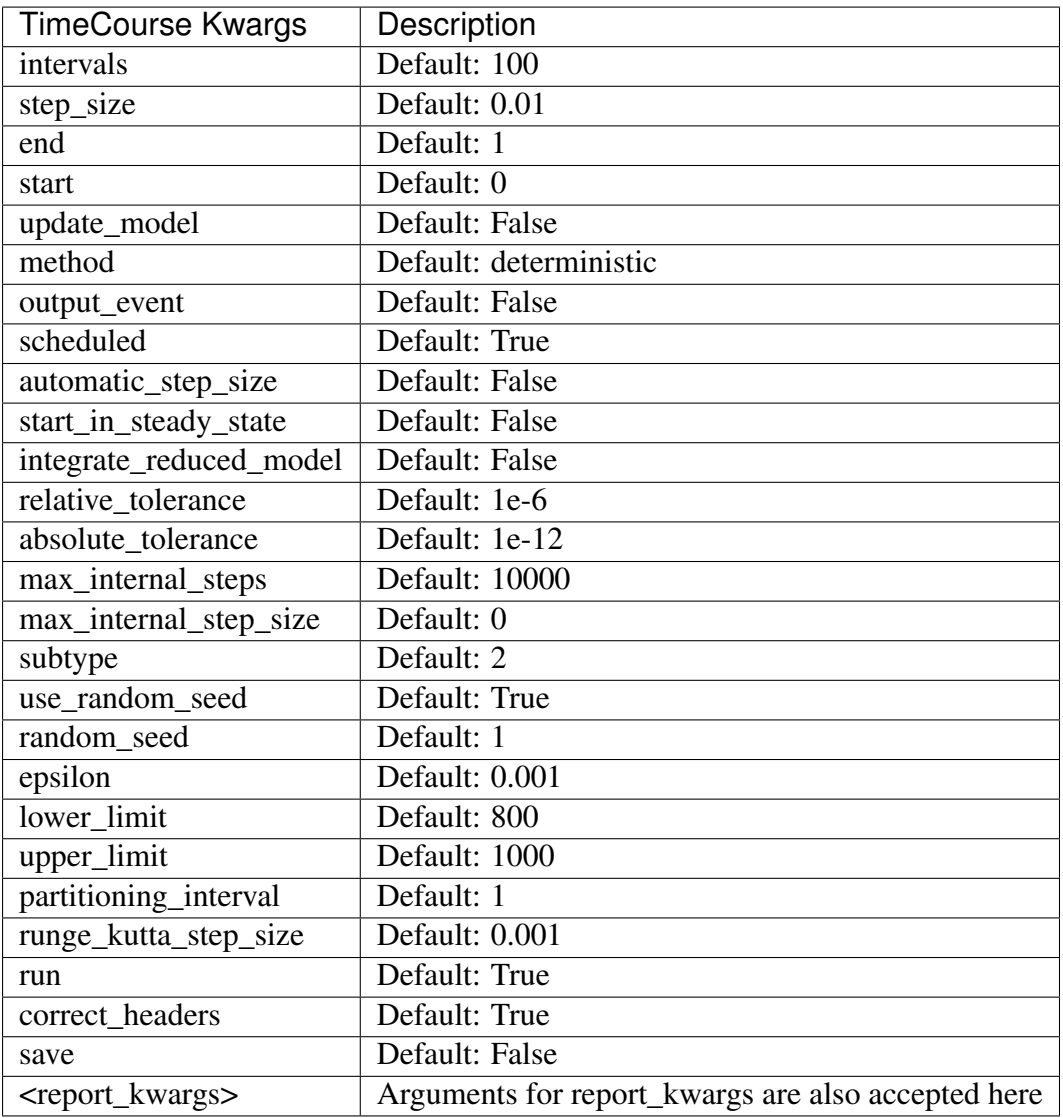

Args:

<span id="page-55-0"></span>Returns:

**\_\_init\_\_**(*model*, *\*\*kwargs*) Initialize self. See help(type(self)) for accurate signature.

## **Methods**

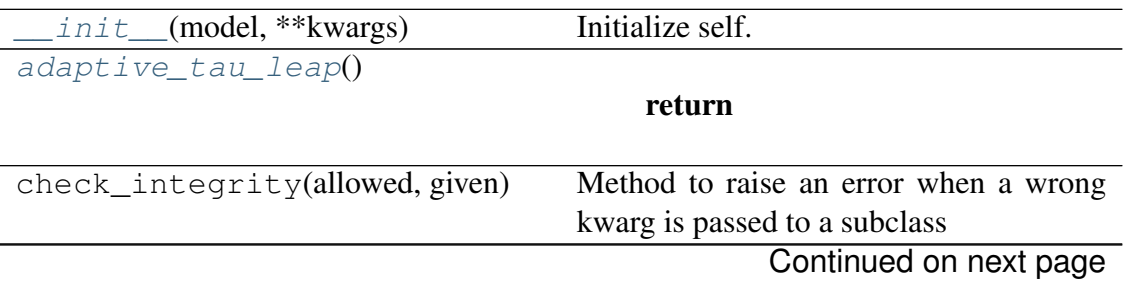

| Table 10 – continued from previous page |                                            |
|-----------------------------------------|--------------------------------------------|
| convert_bool_to_numeric(dct)            | CopasiML uses 1's and 0's for True or      |
|                                         | False in some but not all places.          |
| convert_bool_to_numeric2()              | CopasiML uses 1's and 0's for True or      |
|                                         | False in some but not all places.          |
| $create\_task()$                        | Begin creating the segment of xml needed   |
|                                         | for a time course.                         |
| deterministic()                         | :return:lxml.etree._Element                |
| disect()                                |                                            |
|                                         | return                                     |
|                                         |                                            |
| get_report_key()                        | cross reference the timecourse task with   |
|                                         | the newly created time course reort to get |
|                                         | the key                                    |
| get_variable_from_string(m,             | Use model entity name to get the pyco-     |
| $v[,$ glob])                            | tools3 variable                            |
| gibson_bruck()                          |                                            |
|                                         | return                                     |
|                                         |                                            |
| hybrid <i>1soda</i> ()                  |                                            |
|                                         | return                                     |
|                                         |                                            |
|                                         |                                            |
| hybrid_rk45()                           |                                            |
|                                         | return                                     |
|                                         |                                            |
| hybrid_runge_kutta()                    |                                            |
|                                         | return                                     |
|                                         |                                            |
| $read_model(m)$                         |                                            |
|                                         | param m                                    |
|                                         |                                            |
| set_report()                            | ser a time course report containing time   |
|                                         | and all species or global quantities de-   |
|                                         | fined by the user.                         |
| set_timecourse()                        | Set method specific sections of xml.       |
| simulate()                              |                                            |
| $tau\_loop()$                           |                                            |
|                                         | return                                     |
|                                         |                                            |
| update_properties(kwargs)               | method for updating properties from        |
|                                         | kwargs                                     |

 $Table 10$  – continued from provident

## **Attributes**

schema

## <span id="page-57-0"></span>**adaptive\_tau\_leap**()

#### Returns

### <span id="page-57-1"></span>**create\_task**()

Begin creating the segment of xml needed for a time course. Define task and problem definition. This section of xml is common to all methods :return: lxml.etree.\_Element

Args:

Returns:

## <span id="page-57-2"></span>**deterministic**()

:return:lxml.etree.\_Element

#### <span id="page-57-3"></span>**direct**()

## Returns

### <span id="page-57-4"></span>**get\_report\_key**()

cross reference the timecourse task with the newly created time course reort to get the key

Args:

Returns:

<span id="page-57-5"></span>**gibson\_bruck**()

#### Returns

```
hybrid_lsoda()
```
#### Returns

<span id="page-57-7"></span>**hybrid\_rk45**()

#### Returns

<span id="page-57-8"></span>**hybrid\_runge\_kutta**()

#### Returns

#### <span id="page-57-9"></span>**set\_report**()

ser a time course report containing time and all species or global quantities defined by the user.

### Returns pycotools3.model.Model

Args:

Returns:

### <span id="page-57-10"></span>**set\_timecourse**()

Set method specific sections of xml. This is a method element after the problem element that looks like this:

Returns lxml.etree.\_Element

Args:

Returns:

<span id="page-58-2"></span><span id="page-58-1"></span>**simulate**()

**tau\_leap**()

Returns

## **pycotools3.tasks.ParameterEstimation.Config**

## **pycotools3.tasks.ParameterEstimation**

```
class pycotools3.tasks.ParameterEstimation(config)
     Interface to COPASI's parameter estimation task
```
## **Examples**

Assuming a ParameterEstimation. Config object has been configured and is called *config* >>> pe = ParameterEstimation(config)

<span id="page-58-3"></span>**\_\_init\_\_**(*config*)

Configure a the parameter estimation task in copasi

Pycotools supports all the features of parameter estimation configuration as copasi, plus a few additional ones (such as the affected models setting).

Parameters config ([ParameterEstimation.Config](#page-60-0)) - An appropriately configured [ParameterEstimation.Config](#page-60-0) class

## **Examples**

See [ParameterEstimation.](#page-62-0) Config or ParameterEstimation.  $Context$  for detailed information on how to produce a ParameterEstimation. Config object. Note that the [ParameterEstimation.Context](#page-62-0) class is higher level and should be the preferred way of constructing a ParameterEstimation. Config object while the ParameterEstimation. Config class gives you the same level of control as copasi but is bulkier to write.

Assuming the ParameterEstimation. Config class has already been created >>> pe = ParameterEstimation(config)

## **Methods**

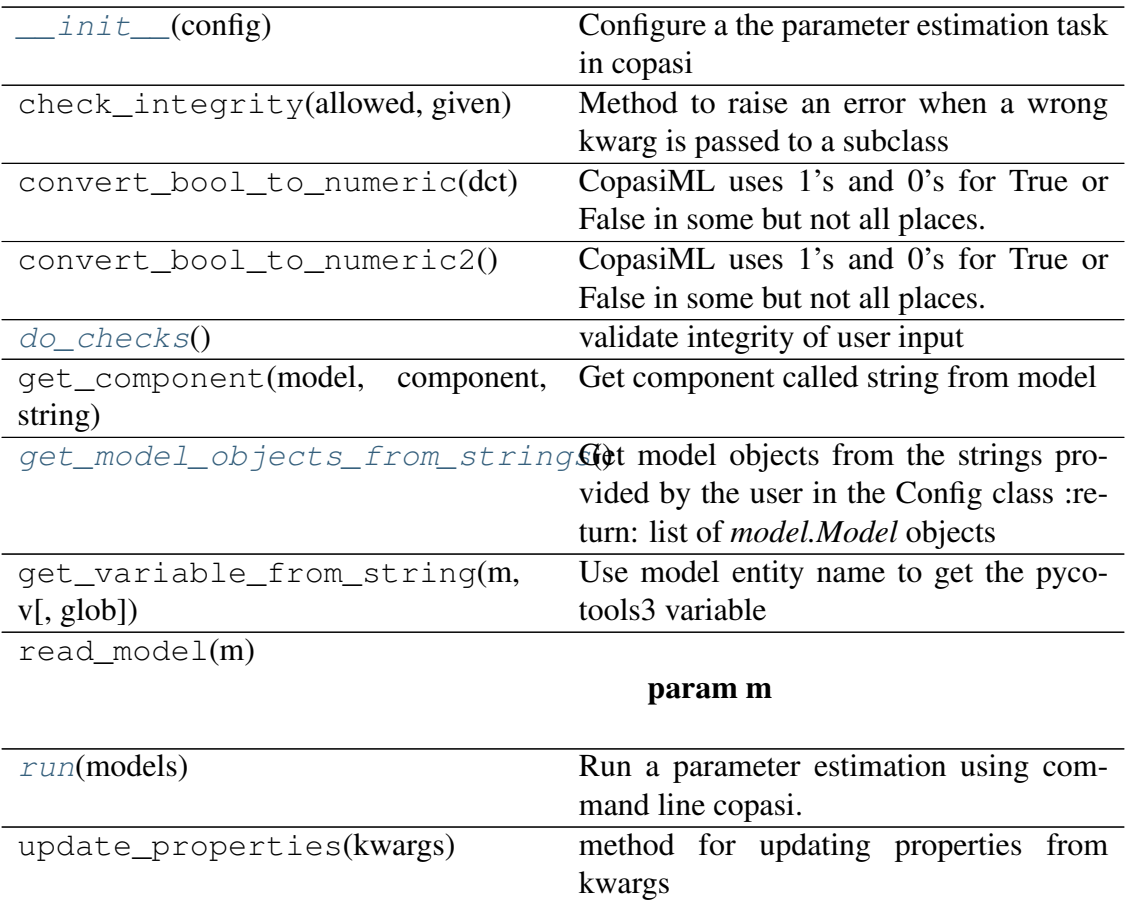

# **Attributes**

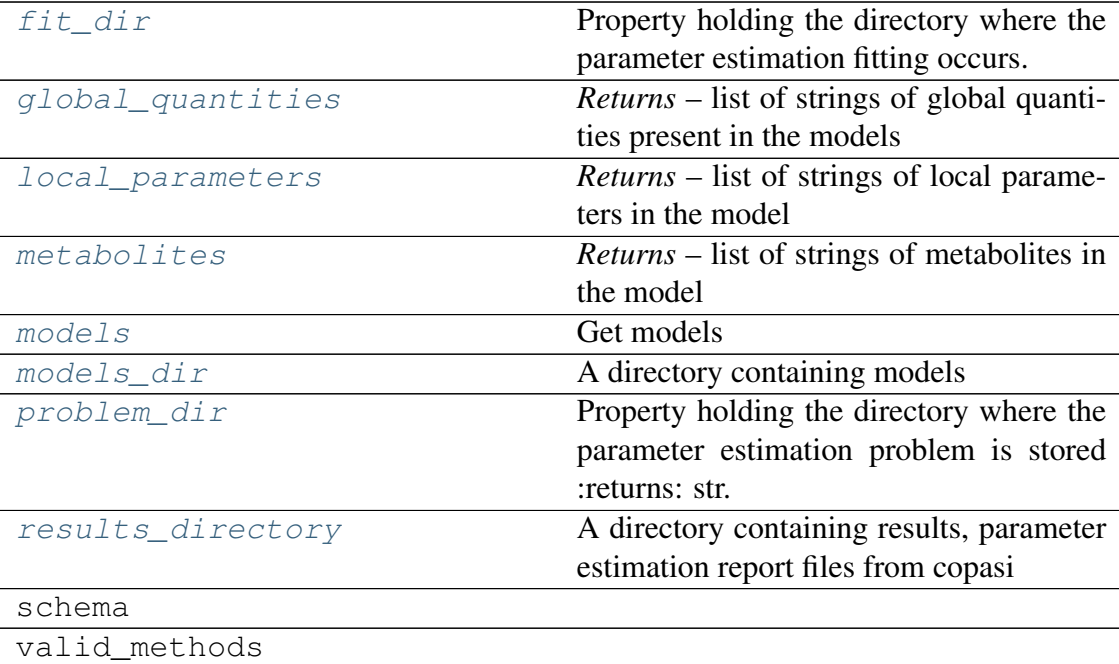

```
class Config(models, datasets, items, settings={}, defaults=None)
     A class for holding a parameter estimation configuration
```
Stores all the settings needed for configuration of a parameter estimation using CO-PASI.

#### **Examples**

```
>>> ## create a model
>>> antimony_string = '''
... model TestModel1()
... R1: A => B; k1*A;
... R2: B => A; k2*B
\lambda = 1... B = 0
\mathbf{k1} = 4;... k2 = 9;
... end
... '''
>>> copasi_filename = os.path.join(os.path.dirname(__file_
˓→), 'example_model.cps')
>>> with model.BuildAntimony(copasi_filename) as loader:
... mod = loader.load(antimony_string)
>>> ## Simulate some data from the model and write to file
>>> fname = os.path.join(os.path.dirname(__file__),
˓→'timeseries.txt')
\Rightarrow data = self.model.simulate(0, 10, 11)
>>> data.to csv(fname)
>>> ## create nested dict containing all the relevant
˓→arguments for your configuration
>>> config_dict = dict(
... models=dict(
... ## model name is the users choice here
... example1=dict(
... copasi_file=copasi_filename
... )
... ),
... datasets=dict(
... experiments=dict(
... ## experiment names are the users choice
... report1=dict(
... filename=self.TC1.report_name,
... ),
... ),
... ## our validations entry is empty here
... 1992 ## but if you have validation data this...
˓→should
... ## be the same as the experiments section
           ... validations=dict(),
```
(continues on next page)

(continued from previous page)

```
... ),
... items=dict(
... fit_items=dict(
... A=dict(
... affected_experiments='report1'
... ),
... B=dict(
... affected_validation_experiments=[
˓→'report2']
... ),
... k1={},
k2 = \{\},
... ),
... constraint_items=dict(
... k1=dict(
... lower_bound=1e-2,
... upper_bound=10
... )
... )
... ),
... settings=dict(
... method='qenetic algorithm sr',
...    population size=2,
... number_of_generations=2,
... working directory=os.path.dirname( file ),
... copy_number=4,
... pe_number=2,
... weight method='value scaling',
... validation weight=2.5,
... validation_threshold=9,
... randomize_start_values=True,
... calculate_statistics=False,
... create_parameter_sets=False
... )
... )
>>> config = ParameterEstimation.Config(**config_dict)
```
#### **configure**()

Configure the class for production of parameter estimation config

Like a main method for this class. Uses the other methods in the class to configure a ParameterEstimation.Config object Returns Operates inplace and returns None

```
constraint_items
```
*Returns* – The constraint items as nested dict

#### **experiment\_filenames**

*Returns* – A list of experiment filesnames

```
experiment_names
```
*Returns* – A list of experiment names

### **experiments**

The experiments property :returns: datasets.experiments as dict

### **fit\_items**

*Returns* – The fit items as nested dict

## **from\_json**(*string*)

Create config object from json format :param string: a valid json string :type string: Str

Returns ParameterEstimation.Config

### **from\_yaml**(*yml*)

Read config object from yaml file :param yml: full path to text file containing configuration arguments in yaml format :type yml: str

Returns ParameterEstimation.Config

### **model\_objects**

*Returns* – A list of model objects for mapping

### **set\_default\_fit\_items\_dct**()

Configure missing entries for items.fit items when they are in nested dict format

Returns None. Method operates inplace on class attributes

### **set\_default\_fit\_items\_str**()

Configure missing entries for items.fit\_items when they are strings pointing towards model variables

Returns None. Method operates inplace on class attributes

#### **to\_json**()

Output arguments as json Returns: str All arguments in json format

## **to\_yaml**(*filename=None*)

Output arguments as yaml

Parameters filename ([str,](https://docs.python.org/3/library/stdtypes.html#str) [None](https://docs.python.org/3/library/constants.html#None)) – If not None (default), path to write yaml configuration to

Returns Config object as string in yaml format

#### **validation\_filenames**

*Returns* – a list of validation filenames

## **validation\_names**

*Returns* – A list of validation names

### **validations**

The validations property :returns: datasets.validations as dict

<span id="page-62-0"></span>**class Context**(*models*, *experiments*, *working\_directory=None*, *context='s'*, *parameters='mg'*, *filename=None*, *validation\_experiments={}*, *settings={}*)

High level interface to create a ParameterEstimation. Config object.

Enables the construction of a ParameterEstimation. Config object assuming one of several common patterns of usage.

## **Examples**

Assuming that we have two copasi models (*mod1* and *mod2*) and two experimental data files (*fname1*, *fname2*), correctly formatted according to the copasi specification. We can generate a config object that specifies the fitting of both experiments to both models and to fit all global and local parameters *parameters='gl'* in each.

```
with ParameterEstimation.Context(
    [mod1, mod2], [fname1, fname2],
    context='s', parameters='gl') as context:
    context.set('method', 'genetic_algorithm_sr')
    context.set('number of generations', 25)
    context.set('population_size', 10)
    config = context.get\_config()pe = ParameterEstimation(config)
```
**add\_experiments**(*experiments: (<class 'str'>*, *<class 'list'>)*)

Add list of experiments to class attributes :param experiments: Path pointing to experimental data file or list of paths pointing to experimental data files :type experiments: str, list

Returns None

```
add_models(models: (<class 'str'>, <class 'list'>))
```
Add models to class attributes

Parameters models ([str,](https://docs.python.org/3/library/stdtypes.html#str) [list](https://docs.python.org/3/library/stdtypes.html#list)) - Path to copasi file or list of paths to copasi files Returns None

**add\_setting**(*setting*, *value*)

Parameters

```
• setting –
```
• **value** –

Returns:

```
add_settings(settings)
```
Parameters **settings** – Returns:

**add\_validation\_experiments**(*experiments: (<class 'str'>*, *<class 'list'>)*) Add experiments to validation\_experiments attribute Parameters **experiments** ([str,](https://docs.python.org/3/library/stdtypes.html#str) [list](https://docs.python.org/3/library/stdtypes.html#list)) – path to validation data or list of paths to validation data Returns None

**add\_working\_directory**(*working\_directory: str*) Add working\_directory to class attributes. Put in same path as first copasi model if argument not specified. :param working\_directory: Path to location on the system to store analysis :type working\_directory: str

Returns None

#### **set**(*parameter*, *value*)

Set the value of parameter to value.

Looks for the first instance of parameter and sets its value to value. To set all values of a parameter, see ParameterEstimation.Config. set\_all()

### Parameters

- **parameter** A key somewhere in the nested structure of the config object
- **value** A value to replace the current value with

Returns None

#### <span id="page-64-0"></span>**do\_checks**()

validate integrity of user input

#### <span id="page-64-2"></span>**fit\_dir**

Property holding the directory where the parameter estimation fitting occurs. This can be enumerated under a single problem directory to group similar parameter estimations :returns: str. A directory.

### <span id="page-64-1"></span>**get\_model\_objects\_from\_strings**()

Get model objects from the strings provided by the user in the Config class :return: list of *model.Model* objects

Returns list of model objects

#### <span id="page-64-3"></span>**global\_quantities**

*Returns* – list of strings of global quantities present in the models

#### <span id="page-64-4"></span>**local\_parameters**

*Returns* – list of strings of local parameters in the model

#### <span id="page-64-5"></span>**metabolites**

*Returns* – list of strings of metabolites in the model

#### <span id="page-64-6"></span>**models**

Get models

Returns the models entry of the ParameterEstimation. Config object

#### <span id="page-64-7"></span>**models\_dir**

A directory containing models

Each model will be configured in a different directory when multiple models are being configured simultaneously :returns: dct. Location of models directories

#### <span id="page-64-9"></span><span id="page-64-8"></span>**problem\_dir**

Property holding the directory where the parameter estimation problem is stored :returns: str. A directory.

## **results\_directory**

A directory containing results, parameter estimation report files from copasi

Each model configured will have their own results directory : returns:  $dict[model] =$ results\_directory

## <span id="page-65-1"></span>**run**(*models*)

Run a parameter estimation using command line copasi.

Parameters models – dict of models. Output from \_setup()

Returns dict of models. Output from \_setup()

Return type param models

## **pycotools3.tasks.ParameterEstimation.Context**

## **pycotools3.tasks.Sensitivities**

<span id="page-65-2"></span><span id="page-65-0"></span>**class** pycotools3.tasks.**Sensitivities**(*model*, *\*\*kwargs*) Interface to COPASI sensitivity task

**\_\_init\_\_**(*model*, *\*\*kwargs*) Initialize self. See help(type(self)) for accurate signature.

## **Methods**

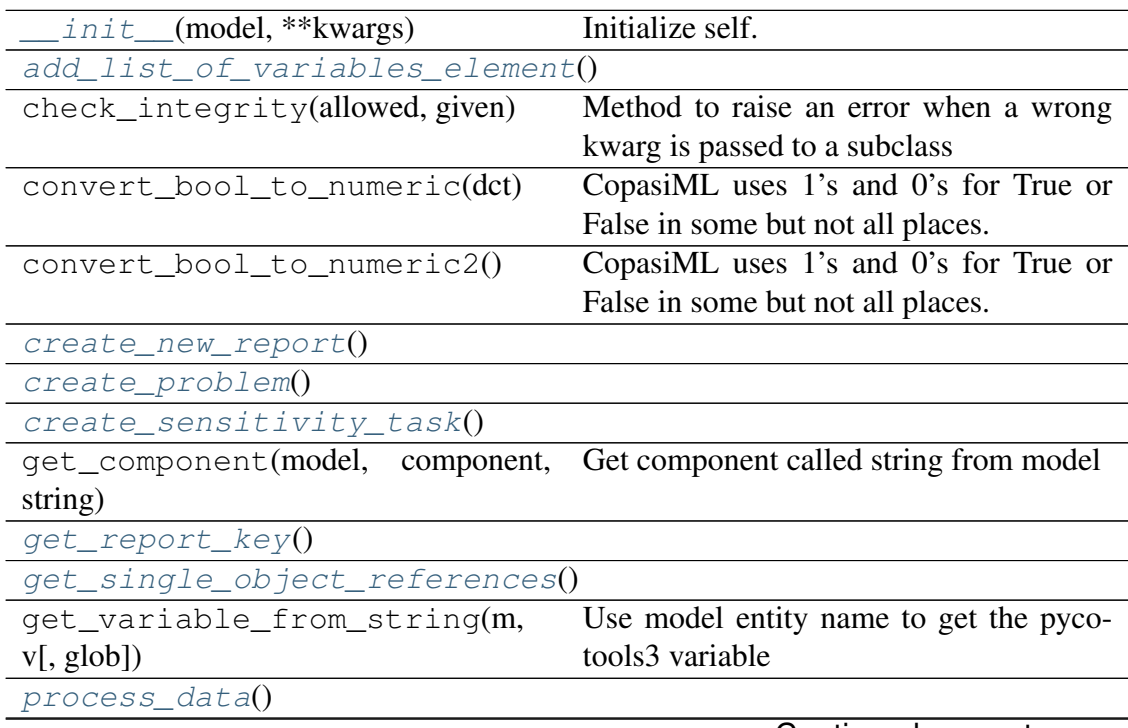

Continued on next page

## Table 14 – continued from previous page

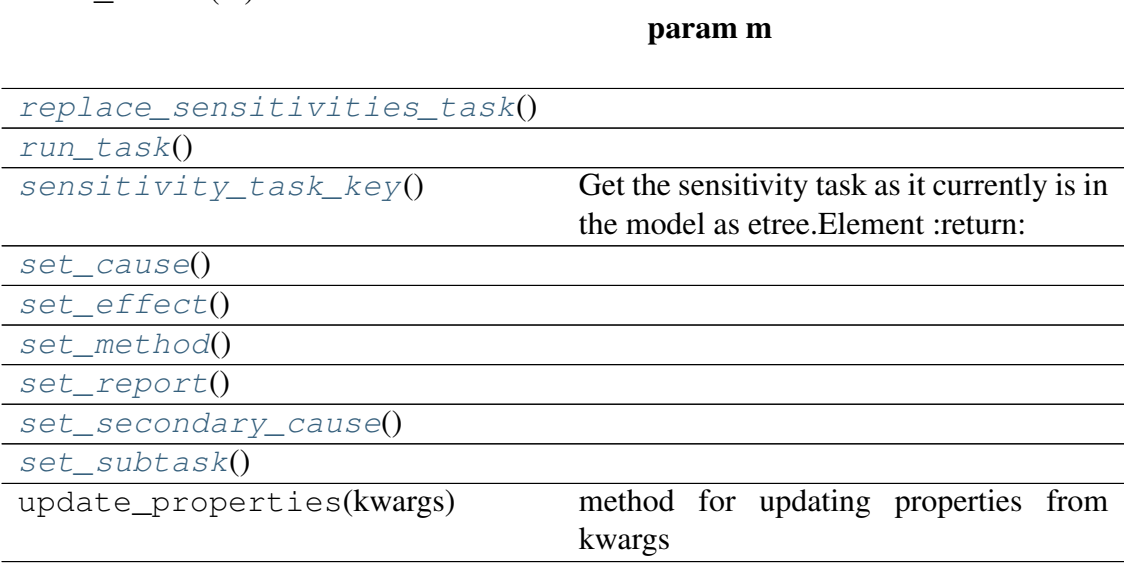

## **Attributes**

read  $model(m)$ 

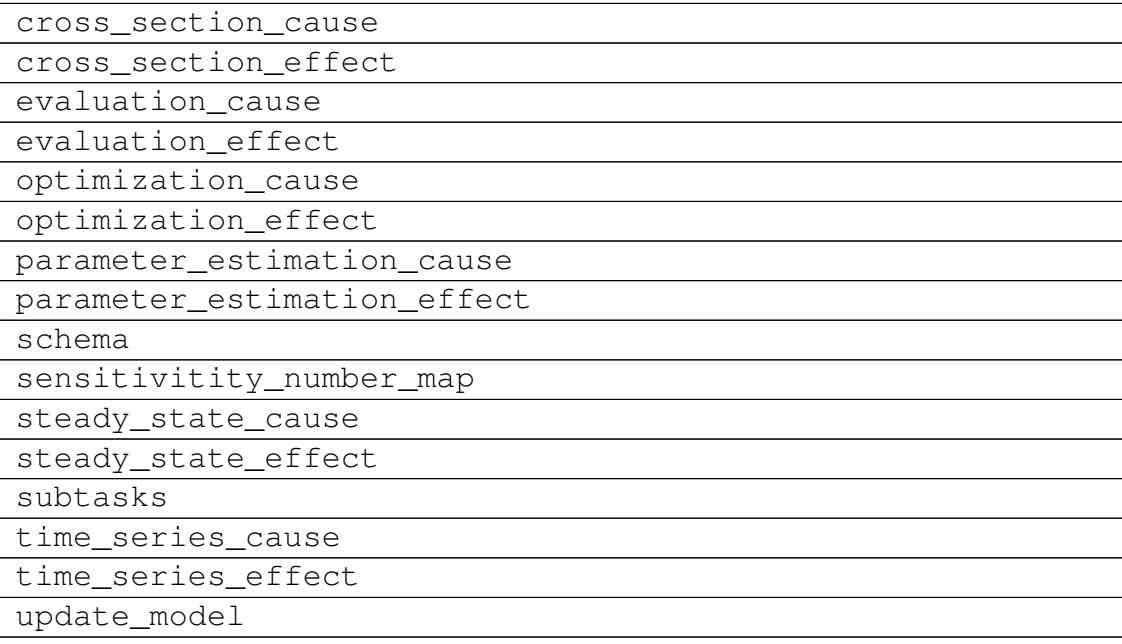

<span id="page-66-7"></span><span id="page-66-6"></span><span id="page-66-5"></span><span id="page-66-4"></span><span id="page-66-3"></span><span id="page-66-2"></span><span id="page-66-1"></span><span id="page-66-0"></span>**add\_list\_of\_variables\_element**() **create\_new\_report**() **create\_problem**() **create\_sensitivity\_task**() **get\_report\_key**() **get\_single\_object\_references**() **process\_data**()

<span id="page-67-1"></span>**replace\_sensitivities\_task**()

<span id="page-67-2"></span>**run\_task**()

```
sensitivity_task_key()
```
Get the sensitivity task as it currently is in the model as etree.Element :return:

Args:

Returns:

```
set_cause()
```
<span id="page-67-5"></span>**set\_effect**()

<span id="page-67-6"></span>**set\_method**()

<span id="page-67-7"></span>**set\_report**()

<span id="page-67-8"></span>**set\_secondary\_cause**()

```
set_subtask()
```
## **pycotools3.tasks.Scan**

```
class pycotools3.tasks.Scan(model, **kwargs)
    Interface to COPASI scan task
```
Args:

<span id="page-67-9"></span>Returns:

**\_\_init\_\_**(*model*, *\*\*kwargs*)

#### Parameters

- **model** Model
- **kwargs** –

## **Methods**

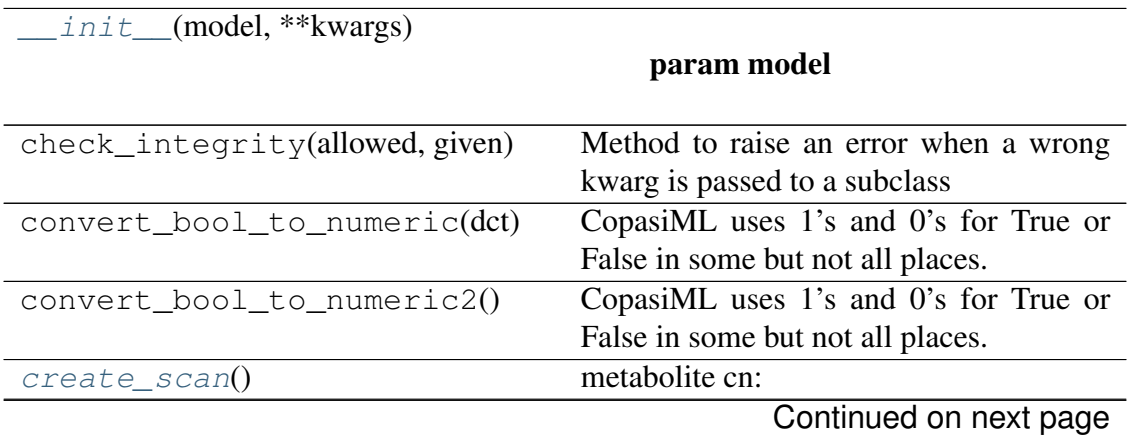

| $define\_report()$          | Use Report class to create report : return: |
|-----------------------------|---------------------------------------------|
| execute()                   |                                             |
| $qet\_report\_key()$        |                                             |
| qet_variable_from_string(m, | Use model entity name to get the pyco-      |
| $v[,$ glob])                | tools3 variable                             |
| $read_model(m)$             |                                             |
|                             | param m                                     |
|                             |                                             |
| $remove\_scans()$           | Remove all scans that have been defined.    |
| $set\_scan\_options()$      |                                             |
| update_properties(kwargs)   | method for updating properties from         |
|                             | kwargs                                      |

Table 16 – continued from previous page

### **Attributes**

<span id="page-68-0"></span>schema

## **create\_scan**()

metabolite cn: CN=Root,Model=New Model,Vector=Compartments[nuc],Vector=Metabolites[A

#### Returns

Args:

Returns:

#### <span id="page-68-1"></span>**define\_report**()

Use Report class to create report :return:

Args:

Returns:

<span id="page-68-3"></span><span id="page-68-2"></span>**execute**()

<span id="page-68-4"></span>**get\_report\_key**()

**remove\_scans**()

Remove all scans that have been defined.

#### Returns

Args:

Returns:

<span id="page-68-5"></span>**set\_scan\_options**()

## **pycotools3.tasks.Reports**

## <span id="page-69-0"></span>**class** pycotools3.tasks.**Reports**(*model*, *\*\*kwargs*)

Creates reports in copasi output specification section. Which report is controlled by the report\_type key word. The following are valid types of report:

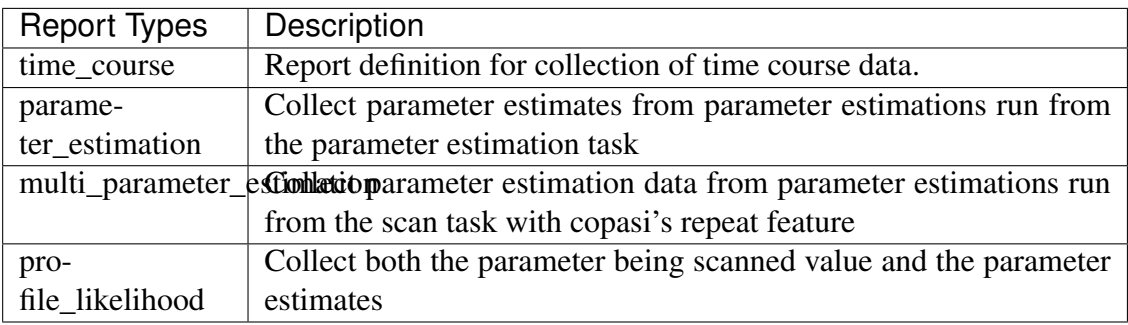

Here are the keyword arguments accepted by the Reports class.

Args:

<span id="page-69-1"></span>Returns:

**\_\_init\_\_**(*model*, *\*\*kwargs*)

## **Parameters**

- $model$   $model$ . Model.
- **kwargs** see report\_kwargs

## **Methods**

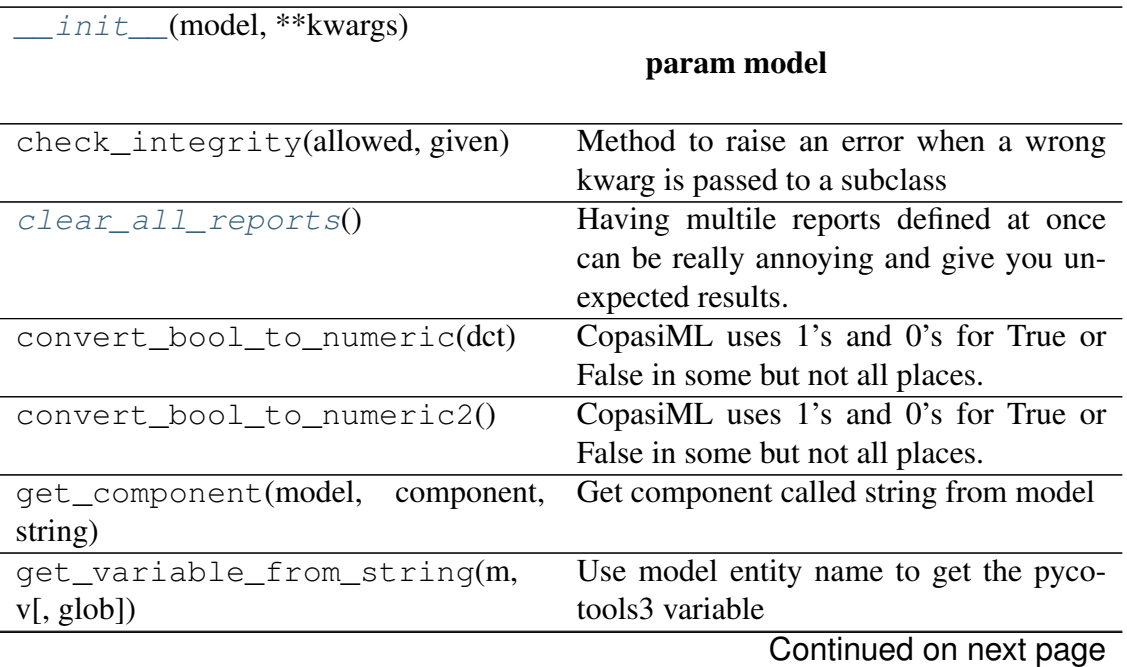

| multi_parameter_estimation() | Define a parameter estimation report and     |
|------------------------------|----------------------------------------------|
|                              | include the progression of the parameter     |
|                              | estimation (function evaluations).           |
| parameter_estimation()       | Define a parameter estimation report and     |
|                              | include the progression of the parameter     |
|                              | estimation (function evaluations).           |
| profile_likelihood()         | Create report of a parameter and best        |
|                              | value for a parameter estimation for pro-    |
|                              | file likelihoods                             |
| $read_model(m)$              |                                              |
|                              | param m                                      |
|                              |                                              |
| remove_report(report_name)   | remove report called report_name             |
| run()                        |                                              |
|                              | Execute code that builds the report de-      |
|                              | fined by the kwargs                          |
| scan()                       | creates a report to collect scan time course |
|                              | results.                                     |
| sensitivity()                |                                              |
| timecourse()                 | creates a report to collect time course re-  |
|                              | sults.                                       |
| update_properties(kwargs)    | method for updating properties<br>from       |
|                              | kwargs                                       |

Table 18 – continued from previous page

## **Attributes**

<span id="page-70-0"></span>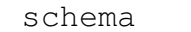

#### **clear\_all\_reports**()

Having multile reports defined at once can be really annoying and give you unexpected results. Use this function to remove all reports before defining a new one to ensure you only have one active report any once. :return:

Args:

Returns:

#### <span id="page-70-1"></span>**multi\_parameter\_estimation**()

Define a parameter estimation report and include the progression of the parameter estimation (function evaluations). Defaults to including all metabolites, global variables and local variables with the RSS best value These can be over-ridden with the global\_quantities, LocalParameters and metabolites keywords.

Args:

Returns:

#### <span id="page-70-2"></span>**parameter\_estimation**()

Define a parameter estimation report and include the progression of the parameter

estimation (function evaluations). Defaults to including all metabolites, global variables and local variables with the RSS best value These can be over-ridden with the global\_quantities, LocalParameters and metabolites keywords.

Args:

Returns:

## <span id="page-71-0"></span>**profile\_likelihood**()

Create report of a parameter and best value for a parameter estimation for profile likelihoods

Args:

Returns:

## <span id="page-71-1"></span>**remove\_report**(*report\_name*)

remove report called report\_name

### Parameters **report\_name** – return: pycotools3.model.Model

Returns pycotools3.model.Model

### <span id="page-71-2"></span>**run**()

Execute code that builds the report defined by the kwargs

#### <span id="page-71-3"></span>**scan**()

creates a report to collect scan time course results.

By default all species and all global quantities are used with Time on the left most column. This behavior can be overwritten by passing lists of metabolites to the metabolites keyword or global quantities to the global quantities keyword

Args:

Returns:

## <span id="page-71-5"></span><span id="page-71-4"></span>**sensitivity**()

#### **timecourse**()

creates a report to collect time course results.

By default all species and all global quantities are used with Time on the left most column. This behavior can be overwritten by passing lists of metabolites to the metabolites keyword or global quantities to the global quantities keyword

Args:

Returns:

# **2.4.3 The viz module**

The viz module exists to make visualising simulation output quick and easy for common patterns, such as plotting time courses or comparing parameter estimation output to experimental data. However it should be emphasised that the *matplotlib* and *seaborn* libraries are always close to hand in Python.
<span id="page-72-2"></span>The viz module is currently in a state of rebuilding and so I only describe here the features which currently work.

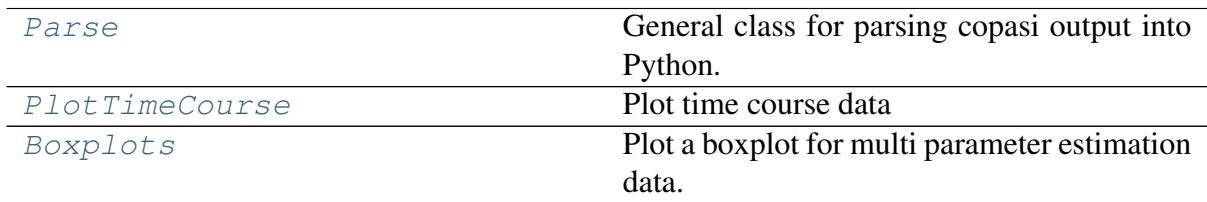

### **pycotools3.viz.Parse**

<span id="page-72-0"></span>**class** pycotools3.viz.**Parse**(*cls\_instance*, *log10=False*, *copasi\_file=None*, *alpha=0.95*, *rss\_value=None*, *num\_data\_points=None*) General class for parsing copasi output into Python.

First argument is an instance of a pycotools3 class.

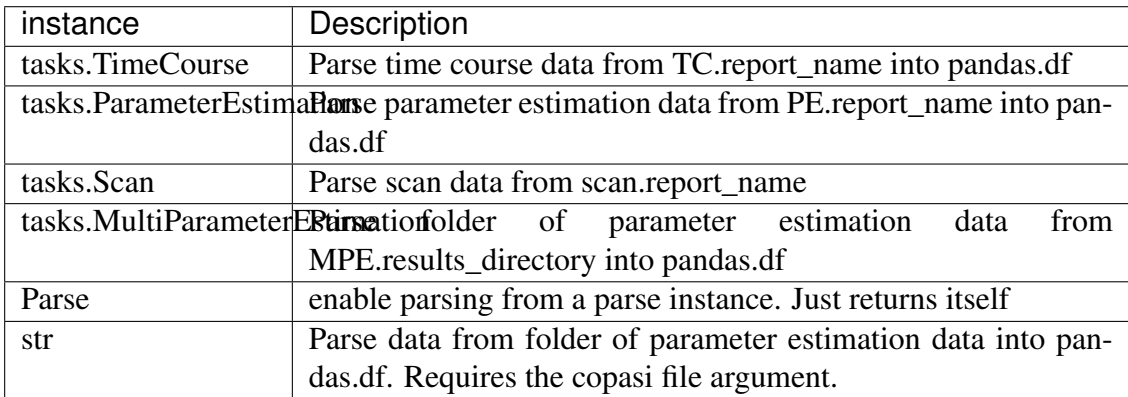

Args:

<span id="page-72-1"></span>Returns:

**\_\_init\_\_**(*cls\_instance*, *log10=False*, *copasi\_file=None*, *alpha=0.95*, *rss\_value=None*, *num\_data\_points=None*)

### Parameters

- **cls\_instance** A instance of pycotools3 class
- **log10** *bool*. Whether to work on log10 scale
- **copasi\_file** *str*. Optional but necessary when cls\_instance is string. Must be the copasi\_file which produced the parameter estimation data as Parse extracts data headers from the copasi file
- **rss\_value** float When cls is a profile likelihood with the current\_parameters setting,

rss\_value may not be empty. It is not automatically inferable from the COPASI model and must be specified separetly.

<span id="page-73-2"></span>• **num\_data\_points** – int When cls is a profile likelihood with current paraemters setting, the number of data points cannot be automatically inferred for the calculation of likelihood ratio based confidence intervals. Therefore, this must be specified by the user.

### **Methods**

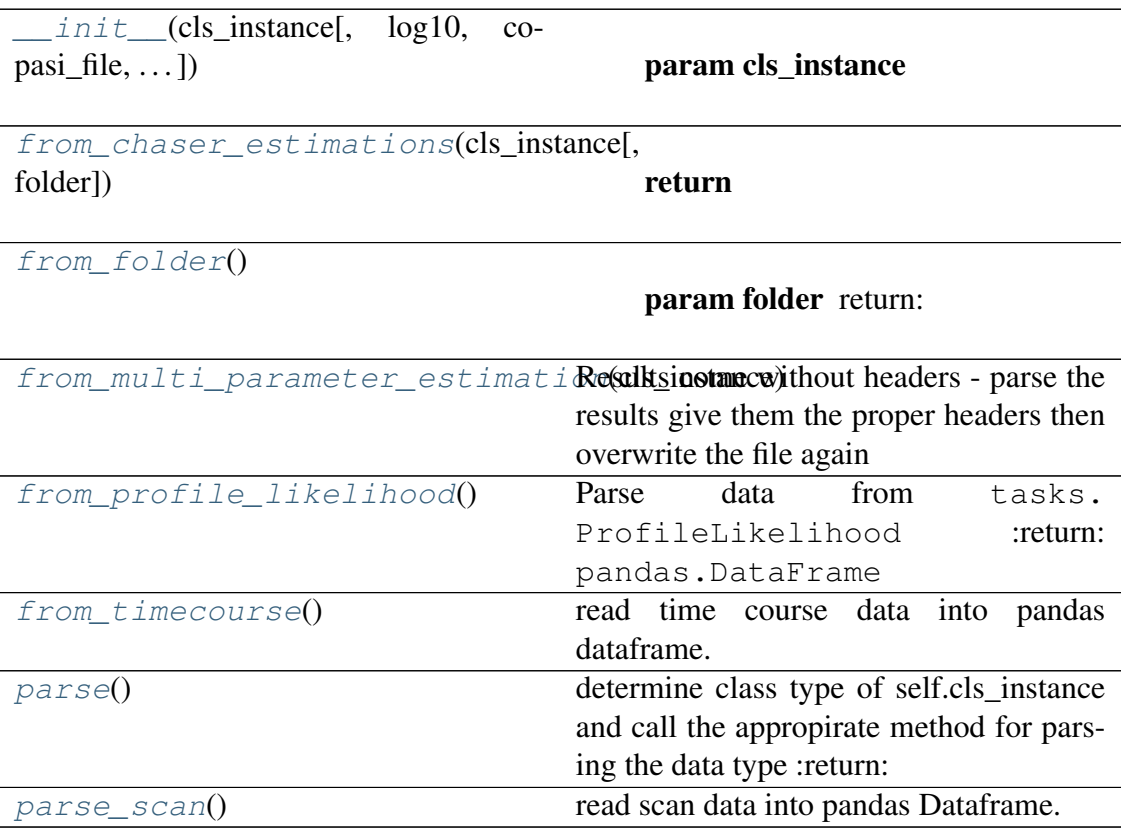

**Attributes**

<span id="page-73-0"></span>[from\\_parameter\\_estimation](#page-74-5) Parse parameter estimation data.

**from\_chaser\_estimations**(*cls\_instance*, *folder=None*)

### Returns

### Parameters

- **cls\_instance** –
- **folder** (Default value = None)

Returns:

<span id="page-73-1"></span>**from\_folder**()

Parameters **folder** – return:

<span id="page-74-6"></span>Returns:

```
static from_multi_parameter_estimation(cls_instance,
```
*folder=None*)

Results come without headers - parse the results give them the proper headers then overwrite the file again

### Parameters

- **cls\_instance** instance of MultiParameterEstiamtion
- **folder** afternative folder to parse from. Useful for tests (Default  $value = None$

Returns:

### <span id="page-74-5"></span>**from\_parameter\_estimation**

Parse parameter estimation data. Store the data in a cache. : return:

Args:

Returns:

### <span id="page-74-1"></span>**from\_profile\_likelihood**()

Parse data from tasks.ProfileLikelihood :return:

pandas.DataFrame

Args:

Returns:

### <span id="page-74-2"></span>**from\_timecourse**()

read time course data into pandas dataframe. Remove copasi generated square brackets around the variables :return: pandas.DataFrame

Args:

Returns:

### <span id="page-74-3"></span>**parse**()

determine class type of self.cls\_instance and call the appropirate method for parsing the data type :return:

Args:

Returns:

### <span id="page-74-4"></span>**parse\_scan**()

read scan data into pandas Dataframe. :return: pandas.DataFrame

Args:

Returns:

### <span id="page-75-2"></span>**pycotools3.viz.PlotTimeCourse**

## <span id="page-75-0"></span>**class** pycotools3.viz.**PlotTimeCourse**(*cls*, *\*\*kwargs*)

Plot time course data

Time course kwargs:

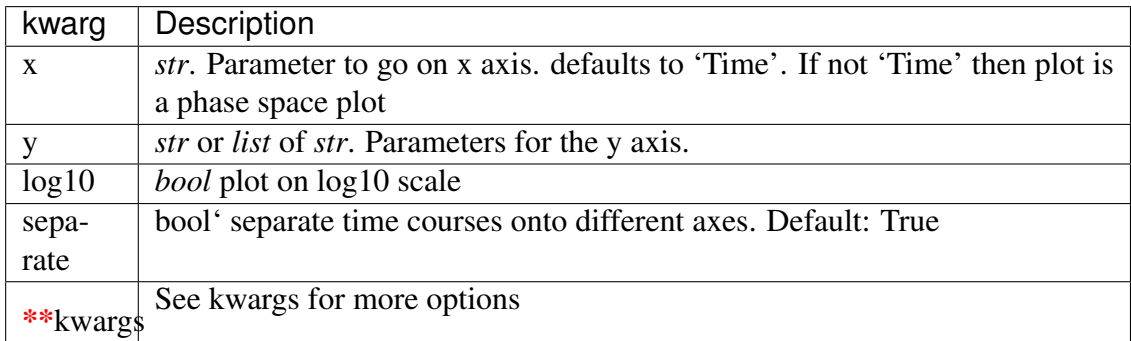

Args:

<span id="page-75-1"></span>Returns:

**\_\_init\_\_**(*cls*, *\*\*kwargs*)

### Parameters

• **cls** – Instance of tasks.TimeCourse class

• **kwargs** –

### **Methods**

 $init$  (cls, \*\*kwargs) param cls context([font\_scale, rc]) param context (Default  $value = 'poster')$ create\_directory(results\_directory) create directory for results and switch to it parse(cls, log10[, copasi\_file]) Mixin method interface to parse class :return:  $plot()$  $plot()$ return plot\_kwargs()

Continued on next page

<span id="page-76-3"></span>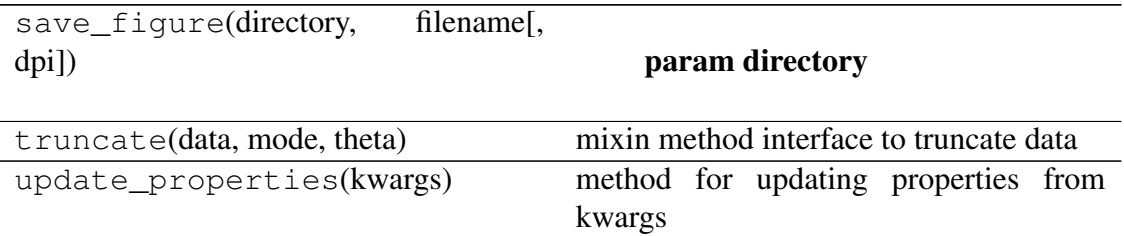

### Table 23 – continued from previous page

<span id="page-76-1"></span>**plot**()

### Returns

### **pycotools3.viz.Boxplots**

<span id="page-76-0"></span>**class** pycotools3.viz.**Boxplots**(*cls*, *\*\*kwargs*) Plot a boxplot for multi parameter estimation data.

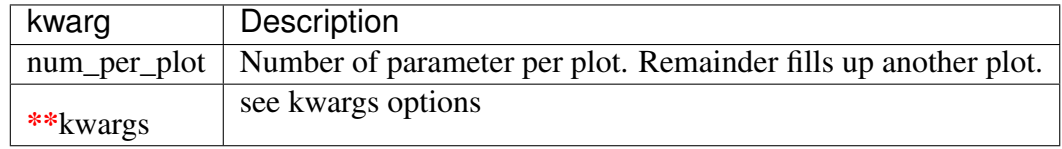

Args:

<span id="page-76-2"></span>Returns:

**\_\_init\_\_**(*cls*, *\*\*kwargs*)

### Parameters

- **cls** instance of tasks.MultiParameterEstimation or string . Same as PlotTimeCourseEnsemble
- **kwargs** –

### **Methods**

 $\_init$  (cls, \*\*kwargs)

param cls

context([font\_scale, rc])

param context (Default  $value = 'poster')$ 

[create\\_directory](#page-77-0)()

### return

Continued on next page

<span id="page-77-3"></span>

| $divide\_data()$                                  | split data into multi plot : return:       |
|---------------------------------------------------|--------------------------------------------|
| $parse(cls, log10[, copasi_file])$                | Mixin method interface to parse class :re- |
|                                                   | turn:                                      |
| plot()                                            | Plot multiple parameter estimation data as |
|                                                   | boxplot : return:                          |
| plot_kwargs()                                     |                                            |
| save_figure(directory,<br>filename <sup>[</sup> , |                                            |
| dpi]                                              | param directory                            |
|                                                   |                                            |
| truncate(data, mode, theta)                       | mixin method interface to truncate data    |
| update_properties(kwargs)                         | method for updating properties from        |
|                                                   | kwargs                                     |

Table 24 – continued from previous page

<span id="page-77-0"></span>**create\_directory**()

Returns

<span id="page-77-1"></span>**divide\_data**()

split data into multi plot :return:

Args:

Returns:

### <span id="page-77-2"></span>**plot**()

Plot multiple parameter estimation data as boxplot :return:

Args:

Returns:

# CHAPTER 3

## Support

Users can post a question on stack-overflow using the pycotools tag. I get email notifications for these questions and will respond.

# CHAPTER 4

People

PyCoTools has been developed by Ciaran Welsh in Daryl Shanley's lab at Newcastle University.

## CHAPTER 5

## **Caveats**

- Non-ascii characters are minimally supported and can break PyCoTools
- Do not use unusual characters or naming systems (i.e. A reaction name called "A -> B" will break pycotools)
- In COPASI we can have (say) a global quantity and a metaboltie with the same name because they are different entities. This is not supported in Pycotools and you must use unique names for every model component

## **5.1 Citing PyCoTools**

If you made use of PyCoTools, please cite [this](https://academic.oup.com/bioinformatics/article/34/21/3702/5001390) article using:

• Welsh, C.M., Fullard, N., Proctor, C.J., Martinez-Guimera, A., Isfort, R.J., Bascom, C.C., Tasseff, R., Przyborski, S.A. and Shanley, D.P., 2018. PyCoTools: a Python toolbox for COPASI. Bioinformatics, 34(21), pp.3702-3710.

And also please remember to cite [COPASI:](http://copasi.org/)

• Hoops, S., Sahle, S., Gauges, R., Lee, C., Pahle, J., Simus, N., Singhal, M., Xu, L., Mendes, P. and Kummer, U., 2006. COPASI—a complex pathway simulator. Bioinformatics, 22(24), pp.3067-3074.

and [tellurium:](http://tellurium.analogmachine.org/)

• Medley, J.K., Choi, K., König, M., Smith, L., Gu, S., Hellerstein, J., Sealfon, S.C. and Sauro, H.M., 2018. Tellurium notebooks—An environment for reproducible dynamical modeling in systems biology. PLoS computational biology, 14(6), p.e1006220.

## Index

## Symbols

\_\_init\_\_() (pycotools3.model.Build method), [50](#page-53-0) \_\_init\_\_() (pycotools3.model.BuildAntimony method), [49](#page-52-0) \_\_init\_\_() (pycotools3.model.ImportSBML method), [46](#page-49-0)  $\text{init}$  () (pycotools3.model.InsertParameters method), [47](#page-50-0) \_\_init\_\_() (pycotools3.model.Model method), [32](#page-35-0)  $\text{init}$  (pycotools3.tasks.ParameterEstimation method), [55](#page-58-0) \_\_init\_\_() (pycotools3.tasks.Reports method), [66](#page-69-0) \_\_init\_\_() (pycotools3.tasks.Scan method), [64](#page-67-0) \_\_init\_\_() (pycotools3.tasks.Sensitivities method), [62](#page-65-0) \_\_init\_\_() (pycotools3.tasks.TimeCourse method), [52](#page-55-0) \_\_init\_\_() (pycotools3.viz.Boxplots method), [73](#page-76-3) \_\_init\_\_() (pycotools3.viz.Parse method), [69](#page-72-2) \_\_init\_\_() (pycotools3.viz.PlotTimeCourse method), [72](#page-75-2) A active\_parameter\_set (pycotools3.model.Model attribute), [35](#page-38-0) adaptive tau  $leap()$  (pycotools3.tasks.TimeCourse method), [54](#page-57-0)

add() (pycotools3.model.Model method), [35](#page-38-0)

add\_compartment() (pycotools3.model.Model method), [36](#page-39-0) add\_component() (pycotools3.model.Model method), [36](#page-39-0) add\_experiments() (pycotools3.tasks.ParameterEstimation.Context method), [60](#page-63-0) add\_function() (pycotools3.model.Model method), [36](#page-39-0) add global quantity() (pycotools3.model.Model method), [36](#page-39-0) add\_list\_of\_variables\_element() (pycotools3.tasks.Sensitivities method), [63](#page-66-0) add\_local\_parameter() (pycotools3.model.Model method), [36](#page-39-0) add\_metabolite() (pycotools3.model.Model method), [37](#page-40-0) add\_models() (pycotools3.tasks.ParameterEstimation.Context method), [60](#page-63-0) add\_reaction() (pycotools3.model.Model method), [37](#page-40-0) add\_setting() (pycotools3.tasks.ParameterEstimation.Context method), [60](#page-63-0) add\_settings() (pycotools3.tasks.ParameterEstimation.Context method), [60](#page-63-0) add\_state() (pycotools3.model.Model method), [37](#page-40-0) add validation experiments() (pycotools3.tasks.ParameterEstimation.Context method), [60](#page-63-0) add\_working\_directory() (pycotools3.tasks.ParameterEstimation.Context

method), [60](#page-63-0) all\_variable\_names (pycotools3.model.Model attribute), [37](#page-40-0) area\_unit (pycotools3.model.Model attribute), [37](#page-40-0) avagadro (pycotools3.model.Model attribute), [37](#page-40-0)

## B

Boxplots (class in pycotools3.viz), [73](#page-76-3) Build (class in pycotools3.model), [50](#page-53-0) BuildAntimony (class in pycotools3.model), [49](#page-52-0)  $\mathsf C$ 

clear\_all\_reports() (pycotools3.tasks.Reports method), [67](#page-70-0) compartments (pycotools3.model.Model attribute), [38](#page-41-0) configure() (pycotools3.tasks.ParameterEstimation.Config method), [58](#page-61-0) constants (pycotools3.model.Model attribute), execute() (pycotools3.tasks.Scan method), [65](#page-68-0) [38](#page-41-0) constraint items (pycotools3.tasks.ParameterEstimation.Config attribute), [58](#page-61-0) convert() (pycotools3.model.ImportSBML method), [46](#page-49-0) convert molar to particles $()$ tools3.model.Model static method), [38](#page-41-0) convert\_particles\_to\_molar() (pycotools3.model.Model static method), [38](#page-41-0) copasi\_file (pycotools3.model.Model attribute), [38](#page-41-0) copasi\_filename() (pycotools3.model.ImportSBML method), [46](#page-49-0) create\_directory() (pycotools3.viz.Boxplots method), [74](#page-77-3) create\_new\_report() (pycotools3.tasks.Sensitivities method), [63](#page-66-0) create\_problem() tools3.tasks.Sensitivities method), [63](#page-66-0) E F

create\_scan() (pycotools3.tasks.Scan method), [65](#page-68-0) create\_sensitivity\_task() (pycotools3.tasks.Sensitivities method), [63](#page-66-0) (pycotools3.tasks.TimeCourse

method), [54](#page-57-0)

## $\mathsf{D}$

define\_report() (pycotools3.tasks.Scan method), [65](#page-68-0) deterministic() (pycotools3.tasks.TimeCourse method), [54](#page-57-0) direct() (pycotools3.tasks.TimeCourse method), [54](#page-57-0) divide\_data() (pycotools3.viz.Boxplots method), [74](#page-77-3) do\_checks() (pycotools3.tasks.ParameterEstimation method), [61](#page-64-0) experiment filenames (pycotools3.tasks.ParameterEstimation.Config

attribute), [58](#page-61-0) experiment\_names (pyco-

tools3.tasks.ParameterEstimation.Config attribute), [58](#page-61-0)

experiments (pycotools3.tasks.ParameterEstimation.Config attribute), [59](#page-62-0)

fit\_dir (pycotools3.tasks.ParameterEstimation attribute), [61](#page-64-0) fit item order (pycotools3.model.Model attribute), [39](#page-42-0) fit\_items (pycotools3.tasks.ParameterEstimation.Config attribute), [59](#page-62-0) from\_chaser\_estimations() (pycotools3.viz.Parse method), [70](#page-73-2) from folder() (pycotools3.viz.Parse method), [70](#page-73-2)  $(pyco- from_json()$  (pycotools3.tasks.ParameterEstimation.Config method), [59](#page-62-0)

from multi parameter estimation() [71](#page-74-6) from\_parameter\_estimation (pycotools3.viz.Parse attribute), [71](#page-74-6) from\_profile\_likelihood() (pycotools3.viz.Parse method), [71](#page-74-6) from\_timecourse() (pycotools3.viz.Parse method), [71](#page-74-6) from\_yaml() (pycotools3.tasks.ParameterEstimation.Config<sub>nsert\_locals</sub>() (pycomethod), [59](#page-62-0) functions (pycotools3.model.Model attribute), [39](#page-42-0)  $(py-$ 

## G

get() (pycotools3.model.Model method), [39](#page-42-0) get\_model\_objects\_from\_strings() (pycotools3.tasks.ParameterEstimation method), [61](#page-64-0) get\_report\_key() (pycotools3.tasks.Scan method), [65](#page-68-0) get\_report\_key() (pycotools3.tasks.Sensitivities method), [63](#page-66-0) get\_report\_key() (pycotools3.tasks.TimeCourse method), [54](#page-57-0) get\_single\_object\_references() (pycotools3.tasks.Sensitivities method), [63](#page-66-0) get\_variable\_names() (pycotools3.model.Model method), [40](#page-43-0) gibson\_bruck() (pycotools3.tasks.TimeCourse method), [54](#page-57-0) global\_quantities (pycotools3.model.Model attribute), [40](#page-43-0) global\_quantities (pycotools3.tasks.ParameterEstimation attribute), [61](#page-64-0) H hybrid\_lsoda() (pycotools3.tasks.TimeCourse method), [54](#page-57-0) hybrid\_rk45() (pycotools3.tasks.TimeCourse method), [54](#page-57-0)

hybrid\_runge\_kutta() (pycotools3.tasks.TimeCourse method), [54](#page-57-0)

- cotools3.viz.Parse static method), ImportSBML (class in pycotools3.model), [46](#page-49-0) insert() (pycotools3.model.InsertParameters method), [48](#page-51-0) insert\_compartments() (pyco
	- tools3.model.InsertParameters method), [48](#page-51-0)
	- insert\_global\_quantities() (pycotools3.model.InsertParameters method), [48](#page-51-0)
		- tools3.model.InsertParameters method), [48](#page-51-0)
	- insert\_metabolites() (pycotools3.model.InsertParameters method), [48](#page-51-0)
	- insert\_parameters() (pycotools3.model.Model method), [40](#page-43-0)
	- InsertParameters (class in pycotools3.model), [47](#page-50-0)

## K

key (pycotools3.model.Model attribute), [40](#page-43-0)

## L

- length\_unit (pycotools3.model.Model attribute), [40](#page-43-0)
- load() (pycotools3.model.BuildAntimony method), [50](#page-53-0)
- load\_model() (pycotools3.model.ImportSBML method), [46](#page-49-0)

local\_parameters (pycotools3.model.Model attribute), [40](#page-43-0)

local\_parameters (pycotools3.tasks.ParameterEstimation attribute), [61](#page-64-0)

## M

metabolites (pycotools3.model.Model attribute), [41](#page-44-0) metabolites (pycotools3.tasks.ParameterEstimation attribute), [61](#page-64-0) Model (class in pycotools3.model), [32](#page-35-0) model\_objects (pycotools3.tasks.ParameterEstimation.Config attribute), [59](#page-62-0)

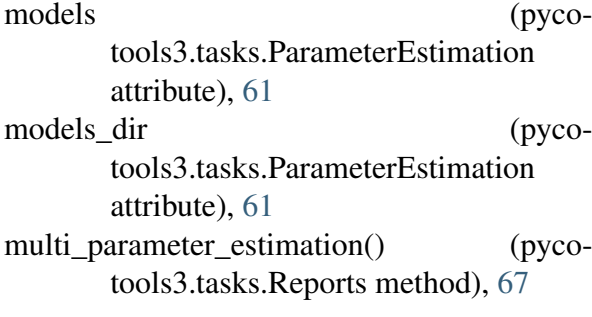

## N

name (pycotools3.model.Model attribute), [41](#page-44-0) number\_of\_reactions (pycotools3.model.Model attribute), [41](#page-44-0)

## $\Omega$

open() (pycotools3.model.Model method), [41](#page-44-0)

## P

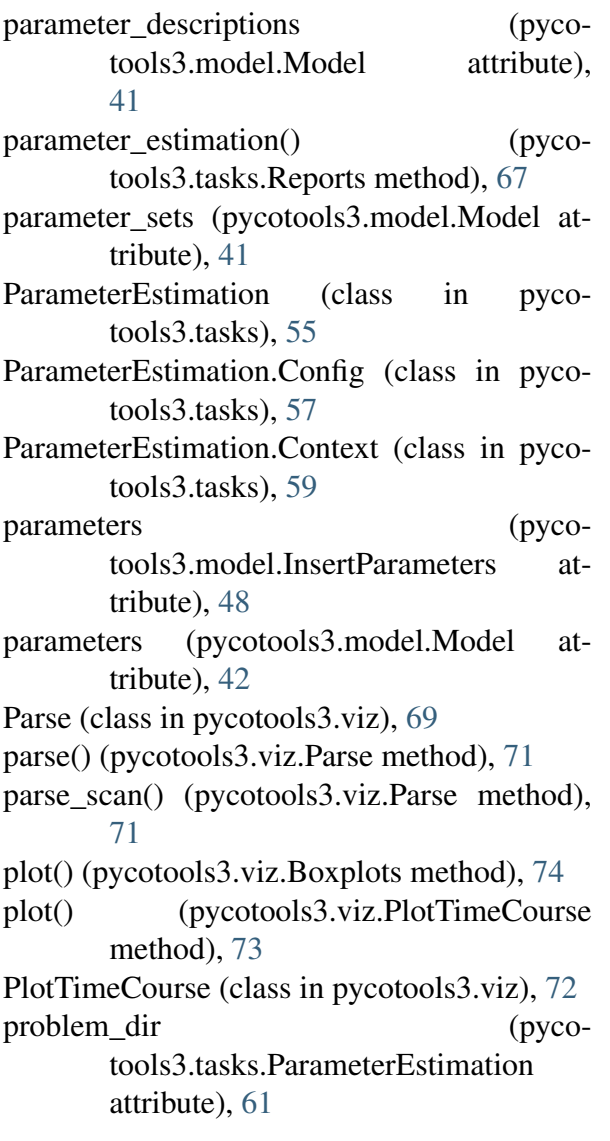

- process data() (pycotools3.tasks.Sensitivities method), [63](#page-66-0)

profile\_likelihood() (pycotools3.tasks.Reports method), [68](#page-71-0)

## $\Omega$

## R

reactions (pycotools3.model.Model attribute), [42](#page-45-0) reference (pycotools3.model.Model attribute), [42](#page-45-0) refresh() (pycotools3.model.Model method), [42](#page-45-0) remove() (pycotools3.model.Model method), [42](#page-45-0) remove\_compartment() (pycotools3.model.Model method), [42](#page-45-0) remove\_function() (pycotools3.model.Model method), [43](#page-46-0) remove global quantity() (pycotools3.model.Model method), [43](#page-46-0) remove\_metabolite() (pycotools3.model.Model method), [43](#page-46-0) remove\_reaction() (pycotools3.model.Model method), [43](#page-46-0) remove\_report() (pycotools3.tasks.Reports method), [68](#page-71-0) remove scans() (pycotools3.tasks.Scan method), [65](#page-68-0) remove\_state() (pycotools3.model.Model method), [44](#page-47-0) replace\_sensitivities\_task() (pycotools3.tasks.Sensitivities method), [63](#page-66-0) Reports (class in pycotools3.tasks), [66](#page-69-0) reset\_cache() (pycotools3.model.Model method), [44](#page-47-0) results\_directory (pycotools3.tasks.ParameterEstimation attribute), [61](#page-64-0) root (pycotools3.model.Model attribute), [44](#page-47-0) run() (pycotools3.tasks.ParameterEstimation method), [62](#page-65-0) run() (pycotools3.tasks.Reports method), [68](#page-71-0) run\_task() (pycotools3.tasks.Sensitivities method), [64](#page-67-0)

quantity\_unit (pycotools3.model.Model attribute), [42](#page-45-0)

## S

save() (pycotools3.model.Model method), [44](#page-47-0) Scan (class in pycotools3.tasks), [64](#page-67-0) scan() (pycotools3.model.Model method), [44](#page-47-0) scan() (pycotools3.tasks.Reports method), [68](#page-71-0) Sensitivities (class in pycotools3.tasks), [62](#page-65-0) sensitivity() (pycotools3.tasks.Reports method), [68](#page-71-0) sensitivity\_task\_key() (pycotools3.tasks.Sensitivities method), [64](#page-67-0) set() (pycotools3.model.Model method), [44](#page-47-0) set() (pycotools3.tasks.ParameterEstimation.Context method), [61](#page-64-0) set\_cause() (pycotools3.tasks.Sensitivities method), [64](#page-67-0) set\_default\_fit\_items\_dct() (pycotools3.tasks.ParameterEstimation.Config method), [59](#page-62-0) set\_default\_fit\_items\_str() (pycotools3.tasks.ParameterEstimation.Config method), [59](#page-62-0) 
validation\_names (pycoset\_effect() (pycotools3.tasks.Sensitivities method), [64](#page-67-0) set\_method() (pycotools3.tasks.Sensitivities method), [64](#page-67-0) set\_report() (pycotools3.tasks.Sensitivities method), [64](#page-67-0) set\_report() (pycotools3.tasks.TimeCourse method), [54](#page-57-0) set\_scan\_options() (pycotools3.tasks.Scan method), [65](#page-68-0) set\_secondary\_cause() (pycotools3.tasks.Sensitivities method), [64](#page-67-0) set\_subtask() (pycotools3.tasks.Sensitivities method), [64](#page-67-0) set\_timecourse() (pycotools3.tasks.TimeCourse method), [54](#page-57-0) simulate() (pycotools3.tasks.TimeCourse method), [55](#page-58-0) states (pycotools3.model.Model attribute), [45](#page-48-0)  $\top$ tau\_leap() (pycotools3.tasks.TimeCourse method), [55](#page-58-0) [45](#page-48-0)  $\bigvee$ 

time\_unit (pycotools3.model.Model attribute),

[45](#page-48-0) TimeCourse (class in pycotools3.tasks), [51](#page-54-0) timecourse() (pycotools3.tasks.Reports method), [68](#page-71-0) to\_antimony() (pycotools3.model.Model method), [45](#page-48-0) to\_dict() (pycotools3.model.InsertParameters method), [49](#page-52-0) to  $\text{ison}()$  (pycotools3.tasks.ParameterEstimation.Config method), [59](#page-62-0) to\_sbml() (pycotools3.model.Model method), to\_yaml() (pycotools3.tasks.ParameterEstimation.Config method), [59](#page-62-0) validation\_filenames (pycotools3.tasks.ParameterEstimation.Config attribute), [59](#page-62-0) tools3.tasks.ParameterEstimation.Config attribute), [59](#page-62-0) validations (pycotools3.tasks.ParameterEstimation.Config attribute), [59](#page-62-0) volume\_unit (pycotools3.model.Model) attribute), [46](#page-49-0)